# Package 'dartR'

February 7, 2019

<span id="page-0-0"></span>Type Package

Title Importing and Analysing SNP and Silicodart Data Generated by Genome-Wide Restriction Fragment Analysis

Version 1.1.11

Date 2019-02-07

Description Functions are provided that facilitate the import and analysis of

SNP (single nucleotide polymorphism) and silicodart (presence/absence) data. The main focus is on data generated

by DarT (Diversity Arrays Technology). However, once SNP or related fragment presence/absence data from any source is imported into a genlight object many

of the functions can be used. Functions are available for input and output of

SNP and silicodart data, for reporting on and filtering on various criteria

(e.g. CallRate, Heterozygosity, Reproducibility, maximum allele frequency).

Advanced filtering is based on Linkage Disequilibrium and HWE (Hardy-

Weinberg equilibrium). Other functions

are available for visualization after PCoA (Principle Coordinate Analysis), or to facilitate transfer of data

between genlight/genind objects and newhybrids, related, phylip, structure, faststructure packages.

#### VignetteBuilder knitr

Encoding UTF-8

**Depends** R ( $>= 3.1.1$ ), adegenet ( $>= 2.0.0$ )

# biocViews

Imports plyr, tidyr, reshape2, MASS, ggplot2, directlabels, pca3d, utils, seqinr, pegas, SNPassoc, methods, doParallel, stats, data.table, parallel, foreach, stringr, ape, vegan, SNPRelate, StAMPP, dismo, qvalue, sp, rgdal, igraph, rrBLUP, leaflet, mmod, PopGenReport, gdistance, hierfstat

Suggests knitr, rmarkdown, rgl, plotly

License GPL-2

LazyData true

RoxygenNote 6.1.1

# NeedsCompilation no

Author Bernd Gruber [aut, cre], Arthur Georges [aut], Peter J. Unmack [ctb], Lindsay V. Clark [ctb], Oliver Berry [ctb]

Maintainer Bernd Gruber <bernd.gruber@canberra.edu.au>

Repository CRAN

Date/Publication 2019-02-07 14:13:23 UTC

# R topics documented:

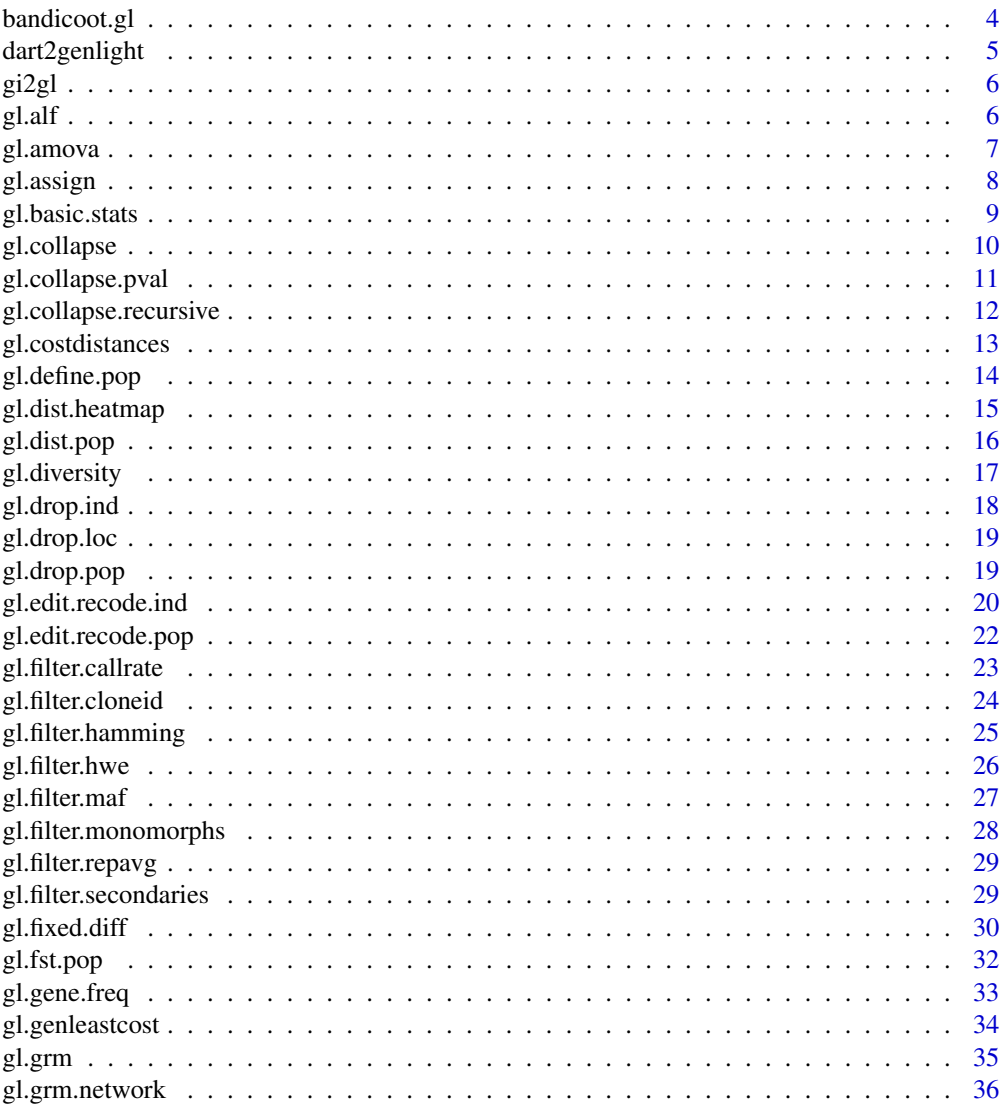

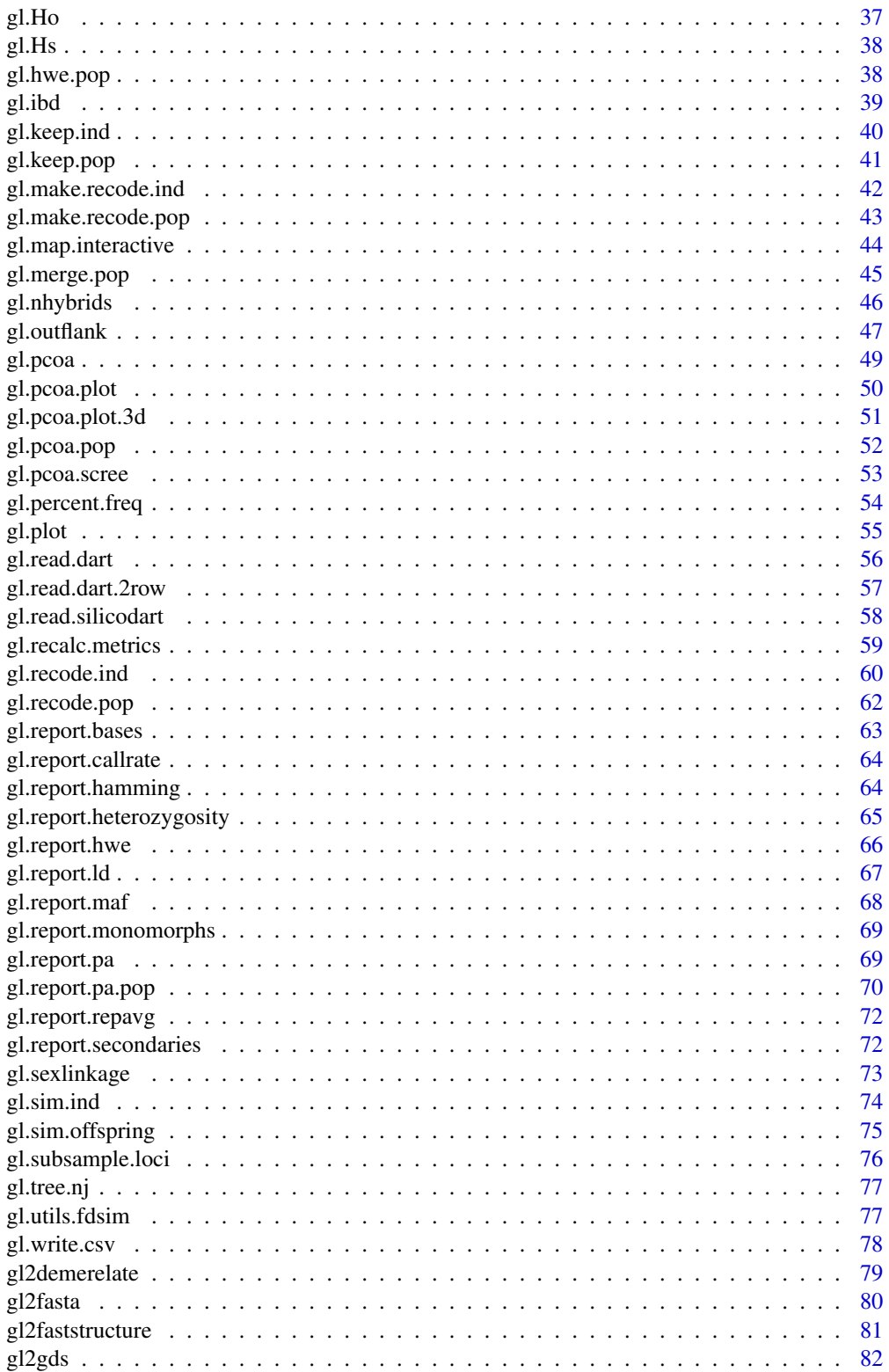

<span id="page-3-0"></span>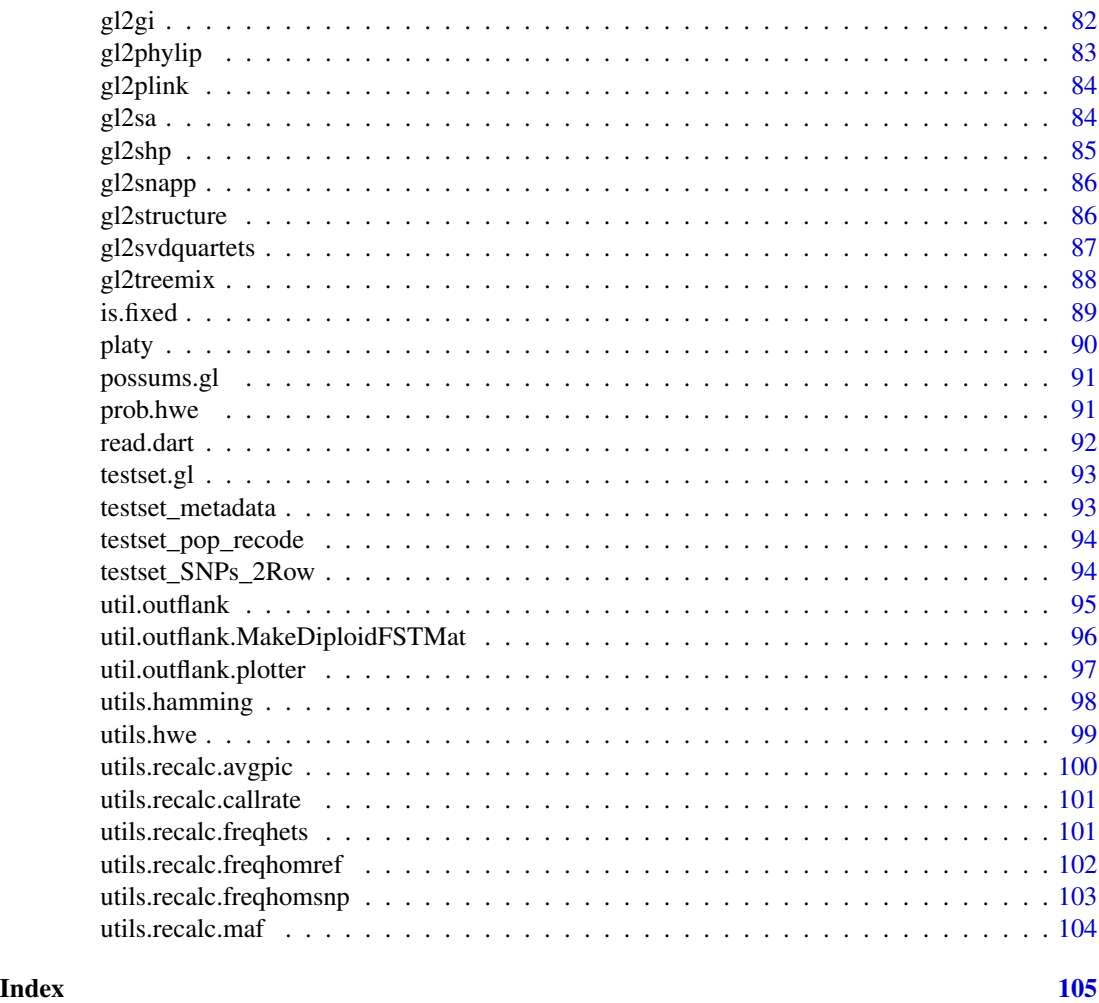

bandicoot.gl *A genlight object created via the read.dart functions*

# Description

This a test data set to test the validity of functions within dartR and is based on a DArT SNp data set of simulated bandicoots across Australia. It contains 96 individuals and 1000 SNPs.

# Usage

bandicoot.gl

# Format

genlight object

# <span id="page-4-0"></span>dart2genlight 5

# Author(s)

Bernd Gruber (bugs? Post to <https://groups.google.com/d/forum/dartr>

dart2genlight *Convert DarT to genlight*

# Description

converts a dart file (read via read.dart) into an genlight object [adegenet](#page-0-0). Internal function called by gl.read.dart

#### Usage

```
dart2genlight(dart, ind.metafile = NULL, covfilename = NULL,
 probar = TRUE)
```
#### Arguments

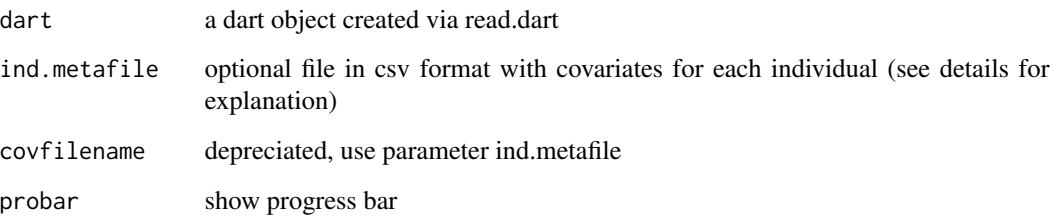

# Details

the covariate file needs to have very specific headings. First an heading called id. Here the ids have to match the ids in the dart object colnames(dart[[4]]). The following column headings are optional. pop: specifies the population membership of each individual. lat and lon specify spatial coordinates (perferable in decimal degrees WGS1984 format). Additional columns with individual covariates can be imported (e.g. age, gender).

# Value

a genlight object is returned. Including all available slots are filled. loc.names, ind.names, pop, lat, lon (if provided via the covariate file)

<span id="page-5-0"></span>

Converts a genind object to genlight object

#### Usage

gi2gl(gi, parallel = TRUE)

# Arguments

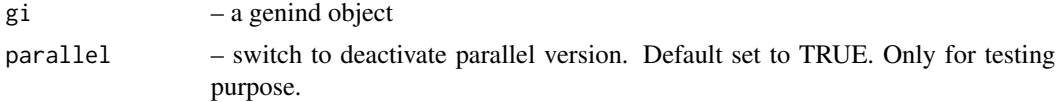

# Details

Be aware due to ambiguity which one is the reference allele a combination of  $gi2gl(g12gi(g1))$  does not return an identical object (but in terms of analysis this conversions are equivalent)

# Value

A genlight object, with all slots filled.

# Author(s)

Bernd Gruber (bugs? Post to <https://groups.google.com/d/forum/dartr>)

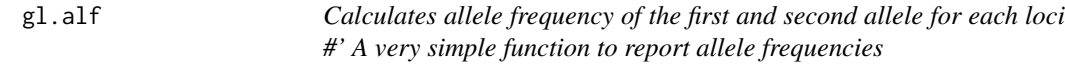

# Description

Calculates allele frequency of the first and second allele for each loci #' A very simple function to report allele frequencies

# Usage

gl.alf(gl)

# Arguments

gl – a genlight object

#### <span id="page-6-0"></span>gl.amova 7

# Value

a simple data.frame with alf1, alf2

#### Author(s)

Bernd Gruber (bugs? Post to <https://groups.google.com/d/forum/dartr>)

gl.amova *Performs and AMOVA using genlight data.*

# Description

This script performs an AMOVA based on the genetic distance matrix from stamppNeisD() [package StAMPP] using the amova() function from the package PEGAS for exploring within and between population variation. For detailed information use their help pages: ?pegas::amova, ?StAMPP::stamppAmova

# Usage

 $gl.$ amova $(x,$  nperm = 100)

#### Arguments

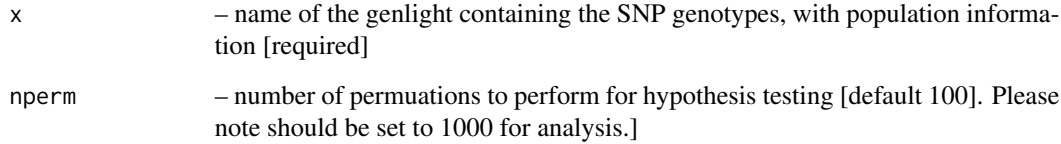

#### Value

An object of class "amova" which is a list with a table of sums of square deviations (SSD), mean square deviations (MSD), and the number of degrees of freedom, and a vector of variance components.

# Author(s)

Bernd Gruber (bugs? Post to <https://groups.google.com/d/forum/dartr>)

<span id="page-7-0"></span>

This script assigns an individual of unknown provenance to one or more target populations based on first, an analysis of private alleles, and then, if the assignment remains ambigous, on the basis of a weighted likelihood index.

#### Usage

```
gl.assign(x, id, nmin = 10, dim = NULL, alpha = 0.05,threshold = 0, v = 3)
```
#### Arguments

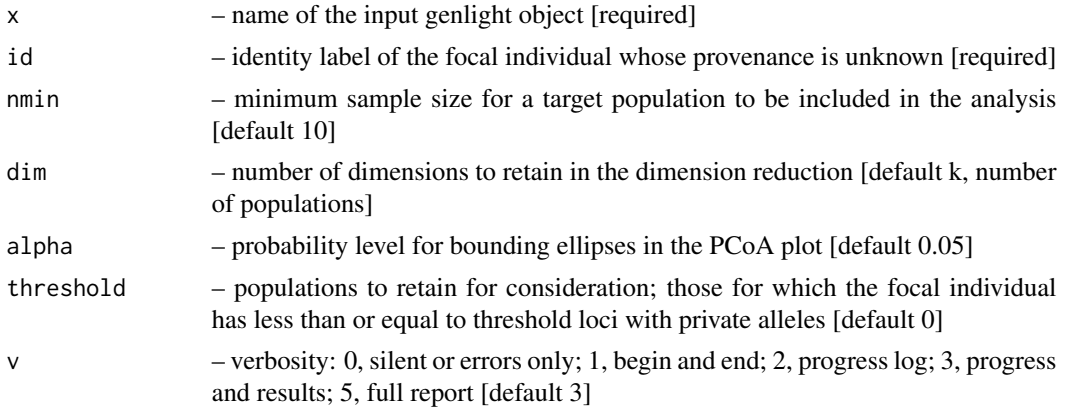

# Details

The algorithm first identifies those target populations for which the individual has no private alleles. If no single population emerges from this analysis, or if a higher threshold than 0 is chosen for the number of tollerable private alleles, then the following process is followed. (a) The space defined by the loci is ordinated to yield a series of orthogonal axes (independent), a necessary condition for combining likelihoods calculated from each axis. (b) A workable subset of dimensions is chosen, normally equal to the number of target populations or the number of dimensions with substantive eigenvalues, whichever is the smaller. (c) The log-likelihood of the value for the unknown on each axis is calculated, weighted by the eigenvalue for that axis, and summed over all dimensions as an assignment index. The assignment index is calculated for a point on the boundary of the 95

There are three considerations to the assignment. First, consider only those populations for which the unknown has no private alleles. Private alleles are an indication that the unknown does not belong to a target population (provided that the sample size is adequate, say >=10).

Second, consider the PCoA plot for populations where no private alleles have been detected and the position of the unknown in relation to the confidence ellipses. Note, this is considering only the top two dimensions of the ordination, and so an unknown lying outside the confidence ellipse

# <span id="page-8-0"></span>gl.basic.stats 9

can be interpreted as it lying outside the confidence envelope. However, if the unknown lies inside the confidence ellipse in two dimensions, then it may still lie outside the confidence envelope. This is good for eliminating populations from consideration, but does not provide confidence in assignment.

Third, consider the assignment probabilities. This approach calculates the squared Generalised Linear Distance (Mahalanobis distance) of the unknown from the centroid for each population, and calculates the probability associated with its quantile under the zero truncated normal distribution. This index takes into account position of the unknown in relation to the confidence envelope in all selected dimensions of the ordination.

Each of these approaches provides evidence, none are 100

#### Value

A genlight object containing the focal individual (assigned to population "unknown") and #' populations for which the focal individual is not distinctive (number of loci with private alleles less than or equal to thresold t.

# Author(s)

Arthur Georges (bugs? Post to <https://groups.google.com/d/forum/dartr>)

#### Examples

```
# Test run with a focal individual from the Macleay River (EmmacMaclGeor)
x <- gl.assign(testset.gl, id="UC_00146", nmin=10, alpha=0.05, threshold=1)
```
gl.basic.stats *Calculates basic statistics for each loci (Hs, Ho, Fis etc.)*

#### Description

Based on function [basic.stats](#page-0-0). Check ?basic.stats for help.

#### Usage

gl.basic.stats(gl, digits = 4)

#### Arguments

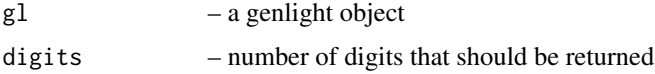

# Value

several tables and lists with all basic stats. Check [basic.stats](#page-0-0) for details.

# <span id="page-9-0"></span>Author(s)

Bernd Gruber (bugs? Post to <https://groups.google.com/d/forum/dartr>)

gl.collapse *Collapse a distance matrix by amalgamating populations*

#### Description

This script takes a the file generated by gl.fixed.diff and generates a population recode table to amalgamate populations with distance less than or equal to a specified threshold The distance matrix is generated by gl.fixed.diff()

#### Usage

gl.collapse(fd, recode.table = "tmp.csv", tpop = 0, tloc = 0,  $v = 2$ 

# Arguments

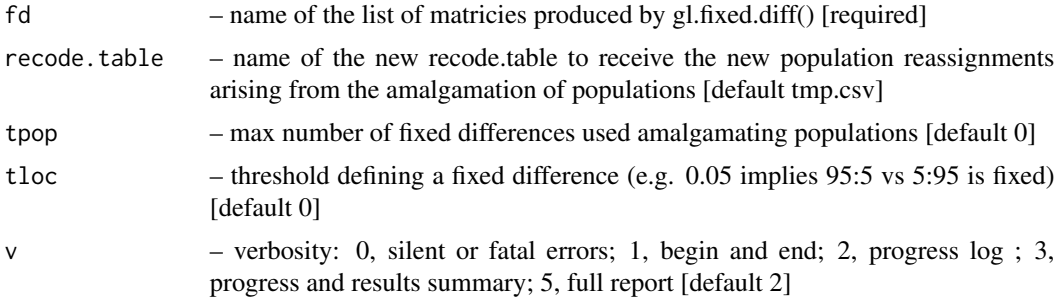

# Details

The script then applies the recode to the genlight object and recalculates the distance and associated matricies.

# Value

A list containing the gl object x and the following square matricies  $[[1]]$   $[9g]$  – the new genlight object with populations collapsed; [[2]] \$fd – raw fixed differences; [[3]] \$pcfd – percent fixed differences; [[4]] \$nobs – mean no. of individuals used in each comparison; [[5]] \$nloc – total number of loci used in each comparison; [[6]] \$expobs – if test=TRUE, the expected count of false positives for each comparison [by simulation]; [[7]] \$prob – if test=TRUE, the significance of the count of fixed differences [by simulation])

# Author(s)

Arthur Georges (Post to <https://groups.google.com/d/forum/dartr>)

# <span id="page-10-0"></span>gl.collapse.pval 11

#### Examples

```
fd <- gl.fixed.diff(testset.gl, tloc=0.05)
gl <- gl.collapse(fd, recode.table="testset_recode.csv",tpop=1)
```
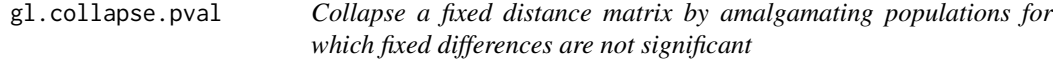

#### Description

This script takes the output from gl.collapse recursive and further collapses the fixed difference matrix based on the pvalue associated with each comparison. The results are subsets of populations (OTUs) for which diagnosability is non-significant. A recode table is generated applied to the genlight object to reflect the resultant OTUs.

#### Usage

```
gl.collapse.pval(fd, prefix = "fd.sig", delta = 0.02, reps = 1000,alpha = 0.05, v = 2)
```
#### Arguments

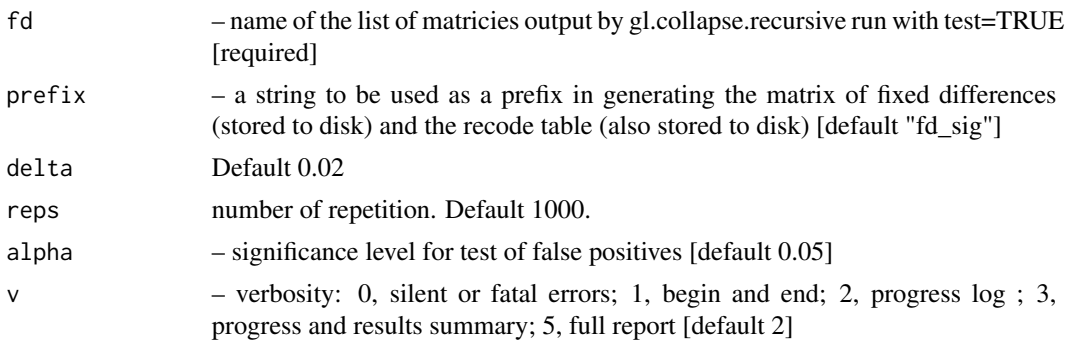

#### Details

The recode table and final distance matrix are stored to disk as csv files.

#### Value

A list containing the gl object x and the following square matricies [[1]] \$gl – the input genlight object; [[2]] \$fd – raw fixed differences; [[3]] \$pcfd – percent fixed differences; [[4]] \$nobs – mean no. of individuals used in each comparison; [[5]] \$nloc – total number of loci used in each comparison; [[6]] \$expobs – if test=TRUE, the expected count of false positives for each comparison [by simulation], otherwise NAs [[7]] \$prob – if test=TRUE, the significance of the count of fixed differences [by simulation], otherwise NAs

#### <span id="page-11-0"></span>Author(s)

Arthur Georges (bugs? Post to <https://groups.google.com/d/forum/dartr>)

gl.collapse.recursive *Recursively collapse a distance matrix by amalgamating populations*

#### Description

This script generates a fixed difference matrix from a genlight object {adegenet} and from it generates a population recode table used to amalgamate populations with a fixed difference count less than or equal to a specified threshold, tpop. The script then repeats the process until there is no further amalgamation of populations.

#### Usage

gl.collapse.recursive(x, prefix = "collapse", tloc =  $0$ , tpop = 1, test = TRUE, alpha =  $0.05$ , delta =  $0.02$ , reps = 1000,  $v = 2$ )

# Arguments

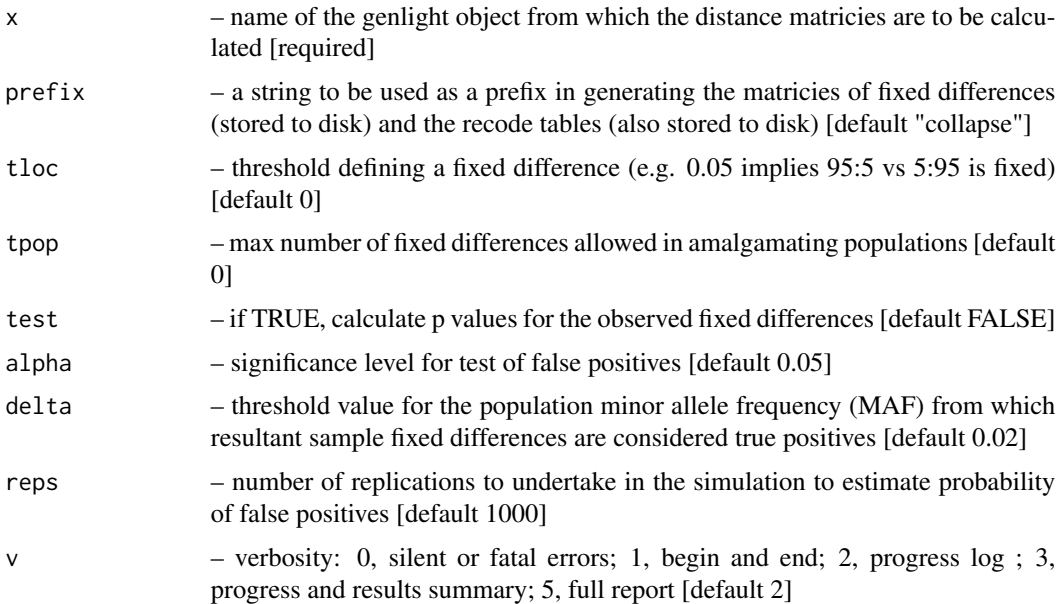

# Details

The distance matricies are generated by gl.fixed.diff(), a recode table is generated using gl.collapse() and the resultant recode table is applied to the genlight object using gl.recode.pop(). The process is repeated as many times as necessary to yield a final table with no fixed differences less than or equal to the specified threshold, tpop.

#### <span id="page-12-0"></span>gl.costdistances 13

Optionally, if test=TRUE, the script will test the fixed differences between final OTUs for statistical significance, using simulation, and then further amalgamate populations that for which there are no significant fixed differences at a specified level of significance (alpha). To avoid conflation of true fixed differences with false positives in the simulations, it is necessary to decide a threshold value (delta) for extreme true allele frequencies that will be considered fixed for practical purposes. That is, fixed differences in the sample set will be considered to be positives (not false positives) if they arise from true allele frequencies of less than 1-delta in one or both populations. The parameter delta is typically set to be small (e.g. delta  $= 0.02$ ).

The intermediate and final recode tables and distance matricies are stored to disk as csv files for use with other analyses. In particular, the recode tables can be edited to replace populaton labels with meaninful names and reapplied in sequence.

# Value

A list containing the gl object x and the following square matricies  $[[1]]$  \$gl – the input genlight object; [[2]] \$fd – raw fixed differences; [[3]] \$pcfd – percent fixed differences; [[4]] \$nobs – mean no. of individuals used in each comparison; [[5]] \$nloc – total number of loci used in each comparison; [[6]] \$expobs – if test=TRUE, the expected count of false positives for each comparison [by simulation], otherwise NAs [[7]] \$prob – if test=TRUE, the significance of the count of fixed differences [by simulation], otherwise NAs

#### Author(s)

Arthur Georges (Post to <https://groups.google.com/d/forum/dartr>)

#### Examples

fd <- gl.collapse.recursive(testset.gl, prefix="testset", test=TRUE, tloc=0, tpop=2, v=2)

gl.costdistances *Calculates cost distances for a given landscape (resistance matrix)*

# **Description**

calculates a cost distance matrix, to be used with run.popgensim

# Usage

gl.costdistances(landscape, locs, method, NN)

# <span id="page-13-0"></span>Arguments

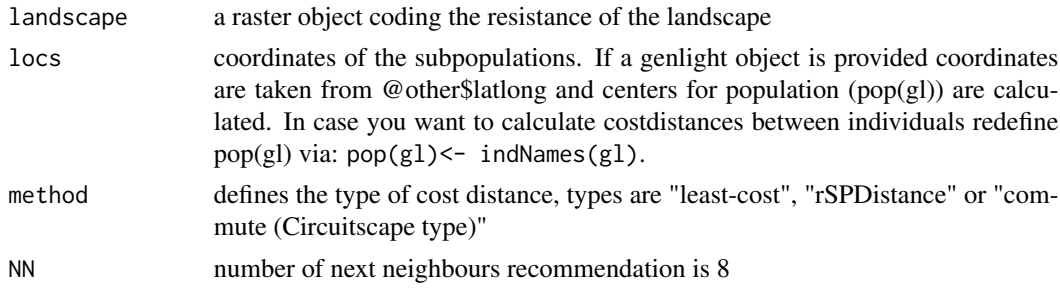

# Value

a costdistance matrix between all pairs of locs

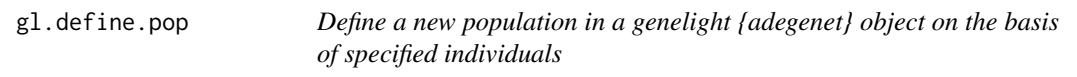

# Description

The script reassigns existing individuals to a new population and removes their existing population assignment

# Usage

```
gl.define.pop(x, ind.list, new, v = 2)
```
# Arguments

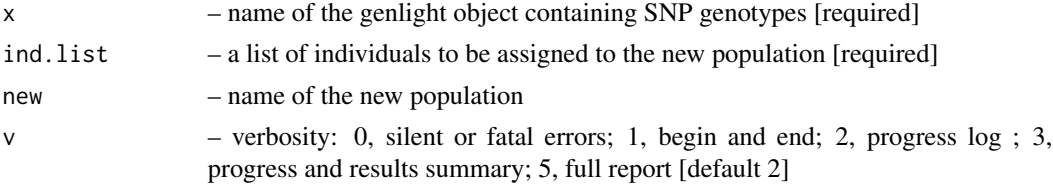

# Details

The script returns a genlight object with the new population assignment.

# Value

A genlight object with the redefined population structure

# Author(s)

Arthur Georges (bugs? Post to <https://groups.google.com/d/forum/dartr>)

# <span id="page-14-0"></span>gl.dist.heatmap 15

# Examples

gl <- gl.define.pop(testset.gl, ind.list=c("AA019073","AA004859"), new="newguys")

gl.dist.heatmap *Represent a distance matrix as a heatmap*

# Description

The script plots a heat map to represent the distances in the distance or dissimilarity matrix

#### Usage

```
gl.dist.heatmap(dst, ncolors = 5, labels = TRUE, values = TRUE,
  rank = FALSE, v = 2)
```
# Arguments

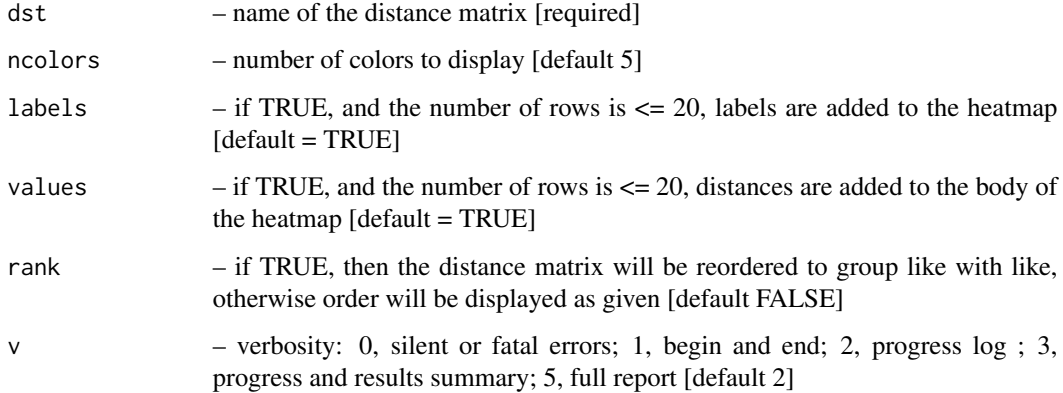

# Author(s)

Arthur Georges (Post to <https://groups.google.com/d/forum/dartr>)

# Examples

```
gl <- testset.gl[1:10,]
d <- dist(as.matrix((gl)))
gl.dist.heatmap(d)
gl.dist.heatmap(d, ncolors=10, rank=TRUE)
```
<span id="page-15-0"></span>

This script calculates various distances between populations based on allele frequencies. The distances are calculated by scripts in the stats or vegan libraries, with the exception of the pcfixed (percent fixed differences) and pa (total private alleles) distances.

#### Usage

```
gl.dist.pop(x, method = "euclidean", binary = FALSE, diag = TRUE,upper = FALSE, p = NULL, v = 2)
```
#### Arguments

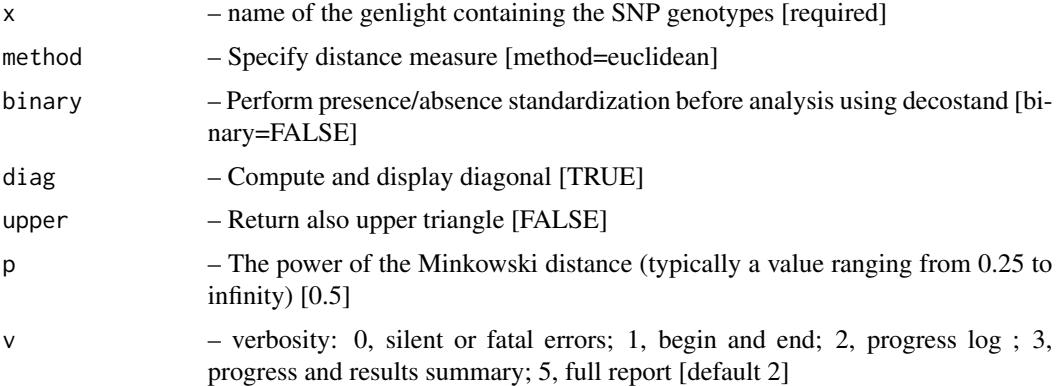

#### Details

The distance measure can be one of "manhattan", "euclidean", "pcfixed", "pa", canberra", "bray", "kulczynski", "jaccard", "gower", "morisita", "horn", "mountford", "raup" , "binomial", "chao", "cao", "mahalanobis", "maximum", "binary" or "minkowski". Refer to the documentation for dist stats or vegdist vegan for definitions.

Distance pcfixed calculates the pair-wise count of fixed allelic differences between populations. Distance pa tallies the total number of private alleles possessed by one or the other population.

#### Value

A matrix of distances between populations (class dist)

#### Author(s)

Arthur Georges (bugs? Post to <https://groups.google.com/d/forum/dartr>)

# <span id="page-16-0"></span>gl.diversity 17

#### Examples

gl.dist.pop(testset.gl, method="euclidean", diag=TRUE)

gl.diversity *Calculate diversity indices for SNPs*

#### **Description**

!!Just an intro placeholder!! This script takes a genlight object and calculates alpha and beta diversity for q=0:2. Formulas are taken from Sherwin et al. 2017. The paper describes nicely the relationship between the different q levels and how they relate to population genetic processes such as dispersal and selection. For all indices the entropies (H) and corrosponding effective numbers Hill numbers (D), which reflect the amount of entities that are needed to get the observed valuea are calculated. In a nutshell the alpha indices between the different q-values should be similar if there are no deviation from expected allele frequencies and occurrences (e.g. all loci in HWE  $\&$ equilibrium). If there is a deviation of an index this links to a process causing it such as dispersal, selection or strong drift. For a detailed explanation of all the indices, we recommend to resort to the literature provided below.

# Usage

```
gl.diversity(gl, spectrumplot = TRUE, confiplot = FALSE,
 probar = TRUE, table = "DH")
```
#### Arguments

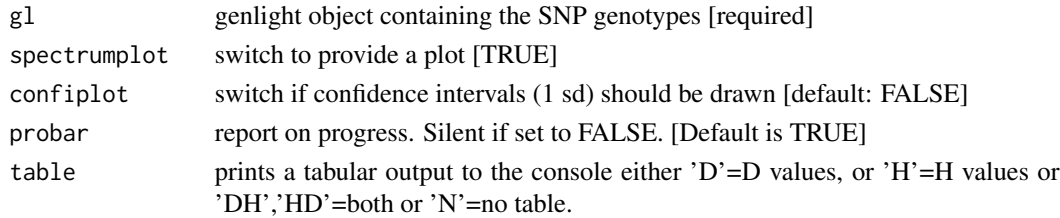

#### Value

a list of entropy indices for each level of q and equivalent numbers for alpha and beta diversity.

#### Author(s)

Bernd Gruber (bugs? Post to <https://groups.google.com/d/forum/dartr>), Contributors: William B. Sherwin, Alexander Sentinella

#### References

Sherwin, W.B., Chao, A., Johst, L., Smouse, P.E. (2017). Information Theory Broadens the Spectrum of Molecular Ecology and Evolution. TREE 32(12) 948-963. doi:10.1016/j.tree.2017.09.12 Chao et al. 2014

The script, having deleted individuals, optionally identifies resultant monomorphic loci or loci with all values missing and deletes them (using gl.filter.monomorphs.r). The script also optionally recalculates statistics made redundant by the deletion of individuals from the dataset.

# Usage

```
gl.drop.ind(x, ind.list, recall c = FALSE, mono.rm = TRUE, v = 2)
```
# Arguments

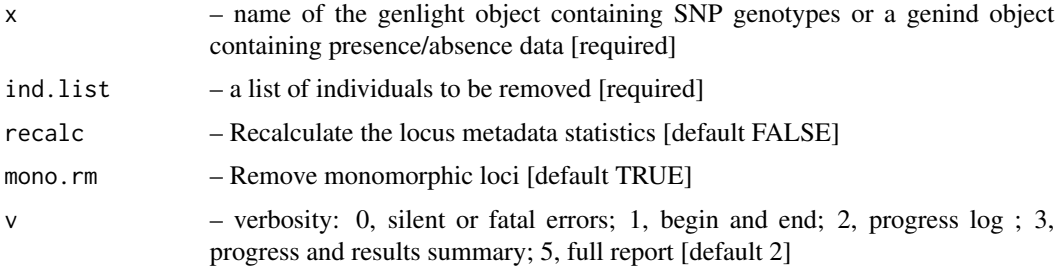

# Details

The script returns a genlight object with the individuals deleted and, optionally, the recalculated locus metadata.

# Value

A genlight object with the reduced data

#### Author(s)

Arthur Georges (bugs? Post to <https://groups.google.com/d/forum/dartr>)

# See Also

[gl.filter.monomorphs](#page-27-1)

[gl.recalc.metrics](#page-58-1)

#### Examples

gl <- gl.drop.ind(testset.gl, ind.list=c("AA019073","AA004859"))

<span id="page-18-0"></span>

This script deletes selected loci from the nominated dataset.

# Usage

 $gl.drop.loc(x, loc.list, v = 2)$ 

# Arguments

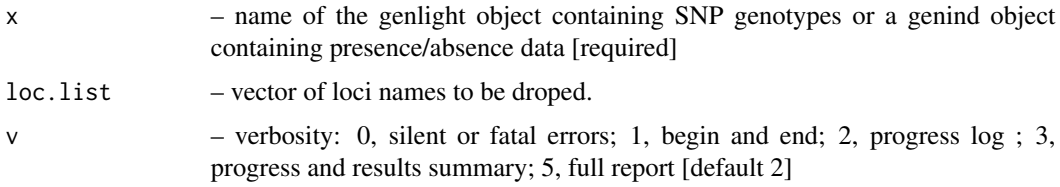

# Value

A genlight object with the reduced data

# Author(s)

Arthur Georges (bugs? Post to <https://groups.google.com/d/forum/dartr>)

# Examples

gl <- gl.drop.loc(testset.gl, loc.list=c("100049687|12-A/G","100050106|50-G/A"))

gl.drop.pop *Remove specified populations from a genelight {adegenet} object*

# Description

Individuals are assigned to populations based on the specimen metadata data file (csv) used with gl.read.dart().

# Usage

```
gl.drop.pop(x, pop.list, recalc = FALSE, mono.rm = TRUE, v = 2)
```
# <span id="page-19-0"></span>Arguments

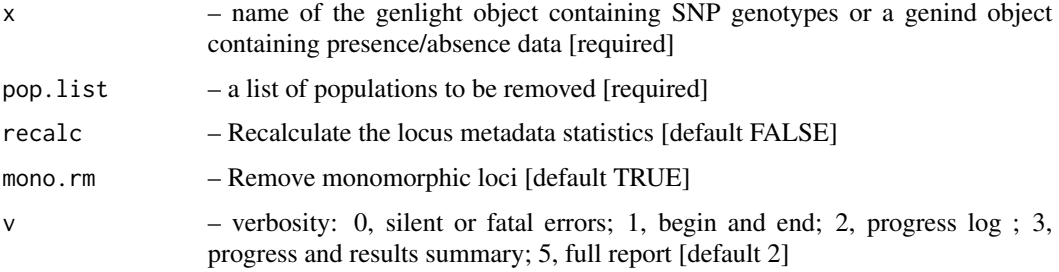

# Details

The script, having deleted populations, optionally identifies resultant monomorphic loci or loci with all values missing and deletes them (using gl.filter.monomorphs.r). The script also optionally recalculates statistics made redundant by the deletion of individuals from the dataset.

The script returns a genlight object with the new population assignments and the recalculated locus metadata.

# Value

A genlight object with the reduced data

# Author(s)

Arthur Georges (bugs? Post to <https://groups.google.com/d/forum/dartr>)

# See Also

```
gl.filter.monomorphs
gl.recalc.metrics
```
# Examples

```
gl <- gl.drop.pop(testset.gl, pop.list=c("EmsubRopeMata","EmvicVictJasp"))
```
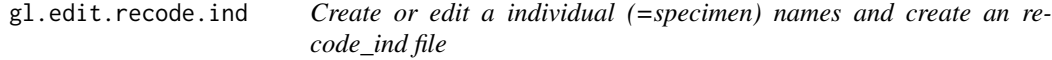

# Description

A script to edit individual names in a genlight object, or to create a reassignment table taking the individual labels from a genlight object, or to edit existing individual labels in an existing recode\_ind file.

#### gl.edit.recode.ind 21

#### Usage

```
gl.edit.recode.ind(gl, ind.recode = NULL, recalc = TRUE,
 mono.rm = TRUE, v = 1)
```
# Arguments

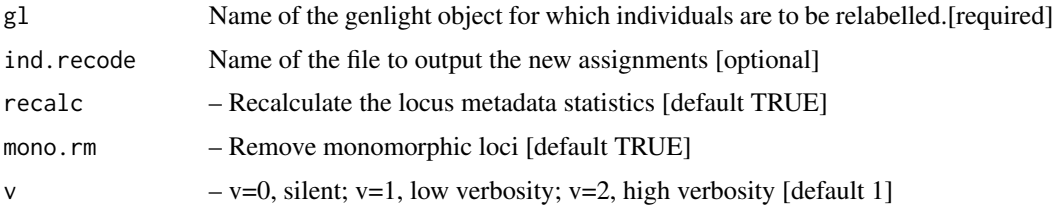

#### Details

Renaming individuals may be required when there have been errors in labelling arising in the process from sample to DArT files. There may be occasions where renaming individuals is required for preparation of figures. Caution needs to be exercised because of the potential for breaking the "chain of evidence" between the samples themselves and the analyses. Recoding individuals can also be done with a recode table (csv).

This script will input an existing recode table for editting and optionally save it as a new table, or if the name of an input table is not supplied, will generate a table using the individual labels in the parent genlight object.

The script, having deleted individuals, optionally identifies resultant monomorphic loci or loci with all values missing and deletes them (using gl.filter.monomorphs.r). The script also optionally recalculates statistics made redundant by the deletion of individuals from the dataset.

The script returns a genlight object with the new individual labels and the recalculated locus metadata.

#### Value

An object of class ("genlight") with the revised individual labels

#### Author(s)

Arthur Georges (Post to <https://groups.google.com/d/forum/dartr>)

#### Examples

```
## Not run:
gl <- gl.edit.recode.ind(testset.gl)
gl <- gl.edit.recode.ind(testset.gl, ind.recode="ind.recode.table.csv")
gl <- gl.edit.recode.ind(testset.gl, ind.recode="ind.recode.table.csv")
## End(Not run)
#Ammended Georges 9-Mar-17
```
<span id="page-21-0"></span>gl.edit.recode.pop *Create or edit a population re-assignment table*

#### **Description**

A script to edit population assignments in a genlight object, or to create a reassignment table taking the population assignments from a genlight object, or to edit existing population assignments in a pop.recode.table.

#### Usage

```
gl.edit.recode.pop(gl, pop.recode = NULL, recalc = FALSE,
 mono.rm = TRUE, v = 1)
```
# Arguments

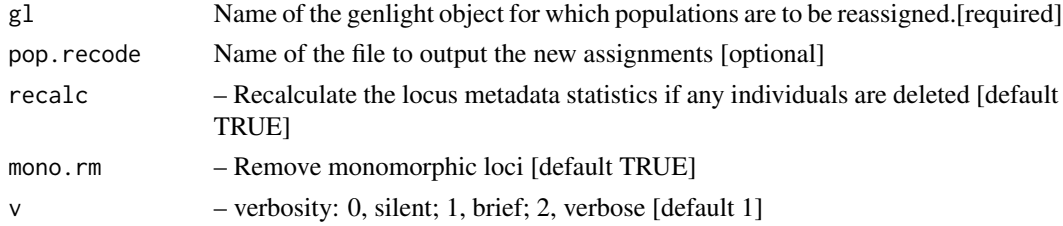

# Details

Genlight objects assign specimens to populations based on information in the ind.metadata file provided when the genlight object is first generated. Often one wishes to subset the data by deleting populations or to amalgamate populations. This can be done with a pop.recode table with two columns. The first column is the population assignment in the genlight object, the second column provides the new assignment.

This script will input an existing reassignment table for editting and optionally save it as a new table, or if the name of an input table is not supplied, will generate a table using the population assignments in the parent genlight object.

The script, having deleted populations, optionally identifies resultant monomorphic loci or loci with all values missing and deletes them (using gl.filter.monomorphs.r). The script also optionally recalculates statistics made redundant by the deletion of individuals from the dataset.

The script returns a genlight object with the new population assignments and the recalculated locus metadata.

# Value

An object of class ("genlight") with the revised population assignments

#### Author(s)

Arthur Georges (Post to <https://groups.google.com/d/forum/dartr>)

# <span id="page-22-0"></span>gl.filter.callrate 23

#### Examples

```
## Not run:
gl <- gl.edit.recode.pop(testset.gl)
## End(Not run)
```
gl.filter.callrate *Filter loci or specimens in a genlight {adegenet} object based on call rate*

#### Description

SNP datasets generated by DArT have missing values primarily arising from failure to call a SNP because of a mutation at one or both of the the restriction enzyme recognition sites. This script filters out loci (or specimens) for which the call rate is lower than a specified value. The script will also filter out loci (or specimens) in SilicoDArT (presence/absence) datasets where the call rate is lower than the specified value. In this case, the data are missing owing to low coverage.

#### Usage

```
gl.filter.callrate(x, method = "loc", threshold = 0.95,
 mono.rm = TRUE, recalc = FALSE, plot = FALSE, v = 2)
```
#### Arguments

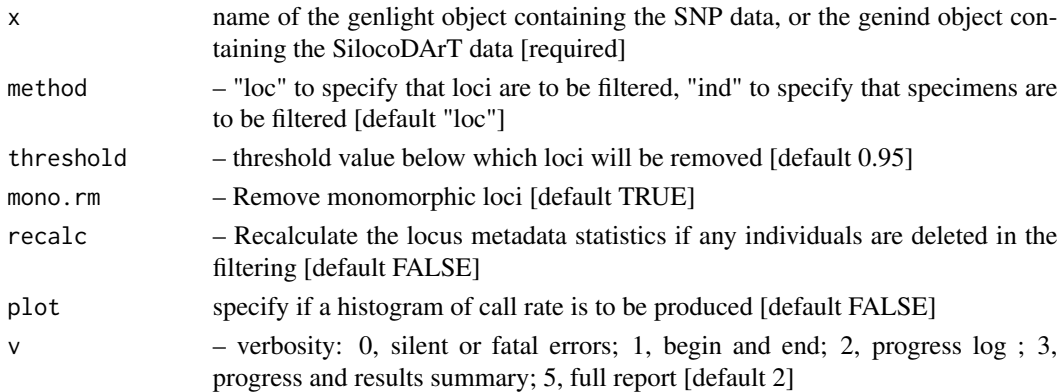

#### Details

Because this filter operates on call rate, and previously applied functions may not have recalculated locus metrics, this function recalculates Call Rate before filtering. Recalculaton after filtering remains optional, with no recalculation as the default.

Note that when filtering individuals on call rate, the initial call rate is calculated and compared against the threshold. After filtering, if mono.rm=TRUE, the removal of monomorphic loci will alter the call rates. Some individuals with a call rate initially greater than the nominated threshold, and so retained, may come to have a call rate lower than the threshold. If this is a problem, repeated iterations of this function will resolve the issue.

# <span id="page-23-0"></span>Value

The reduced genlight or genind object, plus a summary

# Author(s)

Arthur Georges (Post to <https://groups.google.com/d/forum/dartr>)

#### Examples

result <- gl.filter.callrate(testset.gl, method="ind", threshold=0.8)

gl.filter.cloneid *Filter for CloneID to select only unique SNPs*

# Description

Filter for CloneID to select only unique SNPs

# Usage

gl.filter.cloneid(gl)

#### Arguments

gl a genlight object created via read.dart (needs to have a cloneID as provided by dart)

# Value

filtered genlight object, with unique cloneIDs

# Examples

{ }

<span id="page-24-0"></span>gl.filter.hamming *Filters loci in a genlight object based on pairwise Hamming distance between sequence tags*

# Description

Hamming distance is calculated as the number of base differences between two sequences which can be expressed as a count or a proportion. Typically, it is calculated between two sequences of equal length. In the context of DArT trimmed sequences, which differ in length but which are anchored to the left by the restriction enzyme recognition sequence, it is sensible to compare the two trimmed sequences starting from immediately after the common recognition sequence and terminating at the last base of the shorter sequence.

# Usage

gl.filter.hamming( $x = g1$ , threshold = 0.2, rs = 5, pb = FALSE.  $v = 2)$ 

#### Arguments

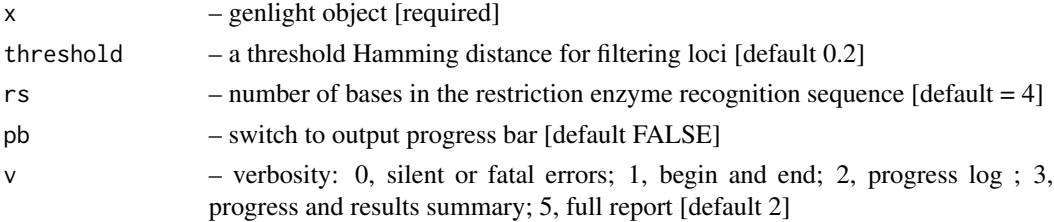

# Details

Hamming distance can be computed by exploiting the fact that the dot product of two binary vectors x and (1-y) counts the corresponding elements that are different between x and y. This approach can also be used for vectors that contain more than two possible values at each position (e.g. A, C, T or G).

If a pair of DNA sequences are of differing length, the longer is truncated.

The algorithm is that of Johann de Jong [https://johanndejong.wordpress.com/2015/10/02/](https://johanndejong.wordpress.com/2015/10/02/faster-hamming-distance-in-r-2/) [faster-hamming-distance-in-r-2/](https://johanndejong.wordpress.com/2015/10/02/faster-hamming-distance-in-r-2/) as implimented in utils.hamming.r

Only one of two loci are retained if their Hamming distance is less that a specified percentage. 5 base differences out of 100 bases is a 20

# Value

a genlight object filtered on Hamming distance.

#### Author(s)

Arthur Georges (Post to <https://groups.google.com/d/forum/dartr>)

#### Examples

gl <- gl.filter.hamming(testset.gl, threshold=0.25)

gl.filter.hwe *Filters loci that show significant departure from Hardy-Weinberg Equilibrium*

#### Description

Calculates the probabilities of agreement with H-W equilibrium based on observed frequencies of reference homozygotes, heterozygotes and alternate homozygotes. Uses the exact calculations contained in function prob.hwe() as developed by Wigginton, JE, Cutler, DJ, and Abecasis, GR.

#### Usage

gl.filter.hwe(x, alpha = 0.05, basis = "any", bon = TRUE,  $v = 2$ )

#### **Arguments**

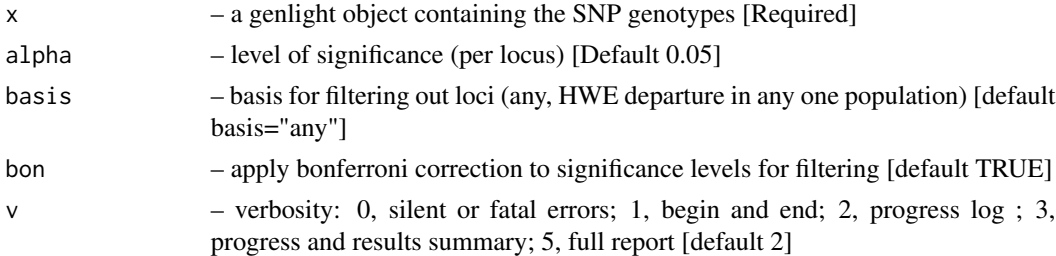

# Details

Input is a genlight adegenet object containing SNP genotypes (0 homozygous for reference SNP, 1 heterozygous, 2 homozygous for alternate SNP).

Loci are filtered if they show HWE departure in any one population. Note that power to detect departures from HWE is affected by sample size and that effective filtering may require substantial sample sizes  $(n > 20)$ .

#### Value

a genlight object with the loci departing significantly from HWE removed

#### Author(s)

Arthur Georges (Post to <https://groups.google.com/d/forum/dartr>)

#### Examples

list <- gl.filter.hwe(testset.gl, 0.05, bon=TRUE)

<span id="page-25-0"></span>

<span id="page-26-0"></span>gl.filter.maf *Filter loci on the basis of minor allele frequency (MAF) in a genlight adegenet object*

# Description

This script calculates the minor allele frequency for each locus and updates the locus metadata for FreqHomRef, FreqHomSnp, FreqHets and MAF (if it exists). It then uses the updated metadata for MAF to filter loci.

# Usage

 $gl.filter.maf(x, threshold = 0.01, v = 2)$ 

# Arguments

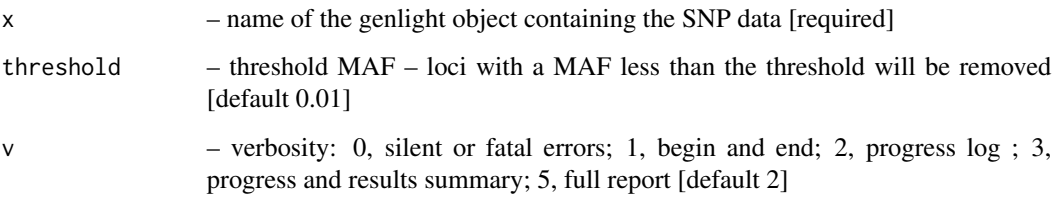

# Details

Note the this filter applies to MAF calculated across all individuals, without regard to population structure. It is a means of removing overall rare alleles. To apply this to single populations, use sepPop and lapply.

#### Value

The reduced genlight dataset

# Author(s)

Arthur Georges (Post to <https://groups.google.com/d/forum/dartr>)

# Examples

f <- gl.filter.maf(testset.gl, threshold=0.05)

<span id="page-27-1"></span><span id="page-27-0"></span>gl.filter.monomorphs *Remove monomorphic loci, including those with all NAs*

# Description

This script deletes monomorphic loci from a genlight {adegenet} object

#### Usage

 $gl.filter.monomorphs(x, v = 2, pb = FALSE)$ 

# Arguments

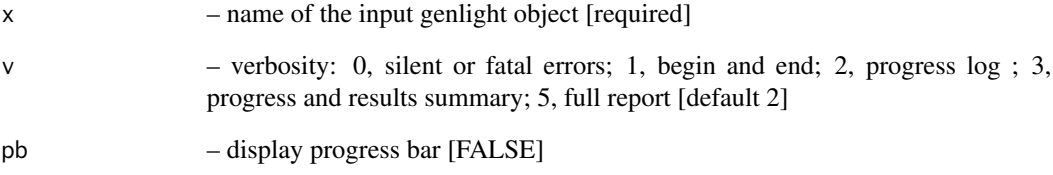

# Details

A DArT dataset will not have monomorphic loci, but they can arise when populations are deleted by assignment or by using the delete option in gl.pop.recode(). Retaining monomorphic loci unnecessarily increases the size of the dataset.

# Value

A genlight object with monomorphic loci removed

# Author(s)

Arthur Georges (Post to <https://groups.google.com/d/forum/dartr>)

# Examples

gl <- gl.filter.monomorphs(testset.gl)

<span id="page-28-0"></span>gl.filter.repavg *Filter loci in a genlight {adegenet} object based on average repeatability of alleles at a locus*

#### Description

SNP datasets generated by DArT have in index, RepAvg, generated by reproducing the data independently for 30% of loci. RepAvg is the proportion of alleles that give a repeatable result, averaged over both alleles for each locus.

#### Usage

```
gl.filter.repavg(x, threshold = 0.99, v = 2)
```
#### Arguments

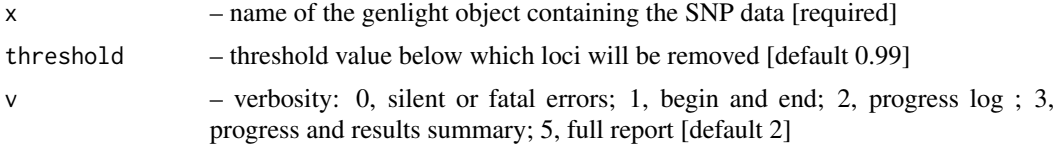

#### Value

Returns a genlight object retaining loci with a RepAvg greater than the specified threshold deleted.

# Author(s)

Arthur Georges (Post to <https://groups.google.com/d/forum/dartr>)

#### Examples

```
gl.report.repavg(testset.gl)
result <- gl.filter.repavg(testset.gl, threshold=0.95, v=3)
```
gl.filter.secondaries *Filter loci that represent secondary SNPs in a genlight {adegenet} object*

# Description

SNP datasets generated by DArT include fragments with more than one SNP and record them separately with the same CloneID (=AlleleID). These multiple SNP loci within a fragment (secondaries) are likely to be linked, and so you may wish to remove secondaries. This script filters out loci after ordering the genlight object on based on repeatability, avgPIC in that order (method="best") or at random (method="random")

# <span id="page-29-0"></span>Usage

 $gl.filter.secondaries(x, method = "random", v = 2)$ 

# Arguments

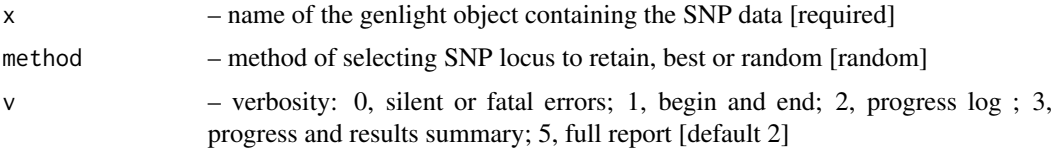

# Value

The reduced genlight, plus a summary

# Author(s)

Arthur Georges (Post to <https://groups.google.com/d/forum/dartr>)

# Examples

```
result <- gl.report.secondaries(testset.gl)
result2 <- gl.filter.secondaries(testset.gl)
```
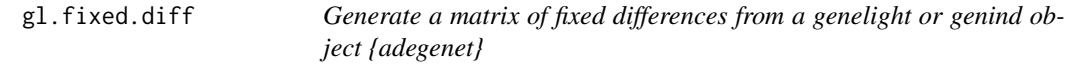

# Description

This script takes SNP data grouped into populations in a genlight object (DArTSeq) and generates a matrix of fixed differences between populations taken pairwise

#### Usage

```
gl.fixed.diff(x, tloc = 0, test = FALSE, delta = 0.02, reps = 1000,
  rm.global.monomorphs = TRUE, pb = TRUE, v = 2)
```
#### Arguments

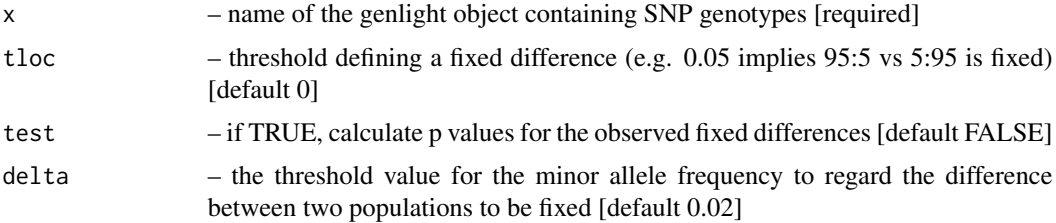

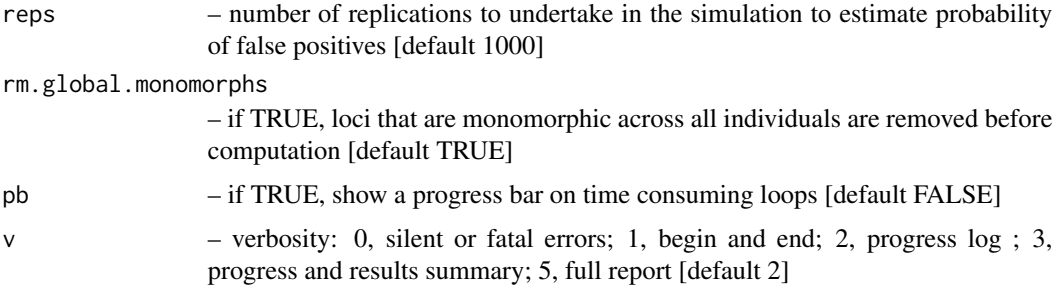

# Details

A fixed difference at a locus occurs when two populations share no alleles. The challenge with this approach is that when sample sizes are finite, fixed differences will occur through sampling error, compounded when many loci are examined. Simulations suggest that sample sizes of n1=5 and n2=5 is adequate to reduce the probability of [experiment-wide] type 1 error to negligible levels [ploidy=2]. A warning is issued if comparison between two populations involves sample sizes less than 5, taking into account allele drop-out. The minimum sample size for scoring fixed differences between two populations can be set with the parameter nlimit.

An absolute fixed difference is as defined above. However, one might wish to score fixed differences at some lower level of allele frequency difference, say where percent allele fequencies are 95,5 and 5,95 rather than 100:0 and 0:100. This adjustment can be done with the tloc parameter. For example, tloc=0.05 means that SNP allele frequencies of 95,5 and 5,95 percent will be regarded as fixed when comparing two populations at a locus.

#### Value

A list containing the gl object x and the following square matricies  $[1]$ ]  $\$ gl – the input genlight object;, [[2]] \$fd – raw fixed differences;, [[3]] \$pcfd – percent fixed differences;, [[4]] \$nobs – mean no. of individuals used in each comparison;, [[5]] \$nloc – total number of loci used in each comparison;, [[6]] \$expobs – if test=TRUE, the expected count of false positives for each comparison [by simulation], [[7]] \$prob – if test=TRUE, the significance of the count of fixed differences [by simulation])

#### Author(s)

Arthur Georges (Post to <https://groups.google.com/d/forum/dartr>)

#### See Also

[is.fixed](#page-88-1)

# Examples

fd <- gl.fixed.diff(testset.gl, tloc=0, test=TRUE, delta=0.02, reps=100, v=1 )

<span id="page-31-0"></span>

This script calculates pairwise fst values based on the implementation in the StAMPP package (?stamppFst). It allows to run bootstrap to estimate probability of fst values to be different from zero. For detailed information please check the help pages (?stamppFst).

# Usage

 $gl.fst.pop(x, nboots = 100, percent = 95, nclusters = 1)$ 

#### Arguments

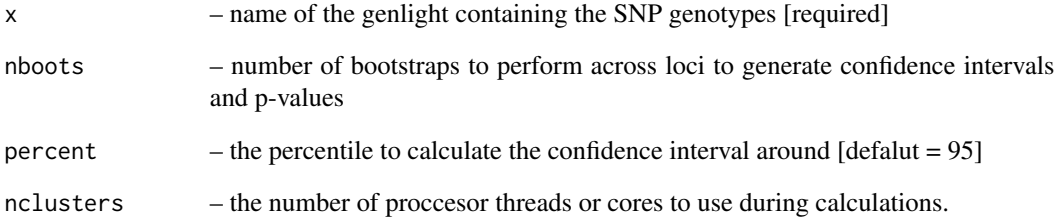

# Value

A matrix of distances between populations (class dist), if nboots =1, otherwise a list with Fsts (in a matrix), Pvalues (a matrix of pvalues), Bootstraps results (data frame of all runs). Hint: Use as.matrix(as.dist(fsts)) if you want to have a squared matrix with symmetric entries returned, instead of a dist object.

# Author(s)

Bernd Gruber (bugs? Post to <https://groups.google.com/d/forum/dartr>)

# Examples

gl.fst.pop(possums.gl, nboots=1)

<span id="page-32-0"></span>gl.gene.freq *Calculate a statistic for each locus by group An internal function essentially to convey readability to rather contorted R code. It takes as input a genlight {adegenet} object with an index variable (say, population) and calculates the selected statistic for each locus, broken down by the groups defined by the index variable.*

#### Description

Calculate a statistic for each locus by group

An internal function essentially to convey readability to rather contorted R code. It takes as input a genlight {adegenet} object with an index variable (say, population) and calculates the selected statistic for each locus, broken down by the groups defined by the index variable.

#### Usage

 $gl.$ gene.freq(gl, method =  $pop(gl)$ , stat = "mean")

# Arguments

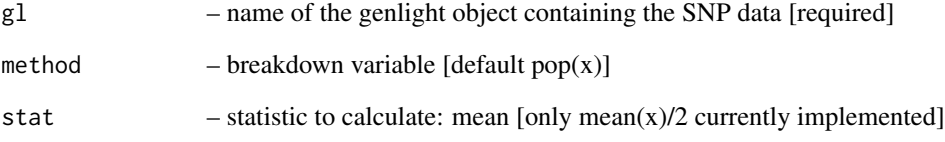

# Value

A matrix, populations (rows) by loci (columns), showing the statistic [mean/2]

# Author(s)

Arthur Georges (Post to <https://groups.google.com/d/forum/dartr>)

# Examples

#result <- dartR:::gl.gene.freq(testset.gl, method=pop(gl), stat="mean")

<span id="page-33-0"></span>

This function calculates the pairwise distances (Euclidean, cost path distances and genetic distances) of populations using a friction matrix and a spatial genind object. The genind object needs to have coordinates in the same projected coordinate system as the friction matrix. The friction matrixcan be either a single raster of a stack of several layers. If a stack is provided the specified cost distance is calculated for each layer in the stack. The output of this function can be used with the functions [wassermann](#page-0-0) or [lgrMMRR](#page-0-0) to test for the significance of a layer on the genetic structure.

# Usage

```
gl.genleastcost(x, fric.raster, gen.distance, NN = NULL,
 pathtype = "leastcost", plotpath = TRUE, theta = 1)
```
## Arguments

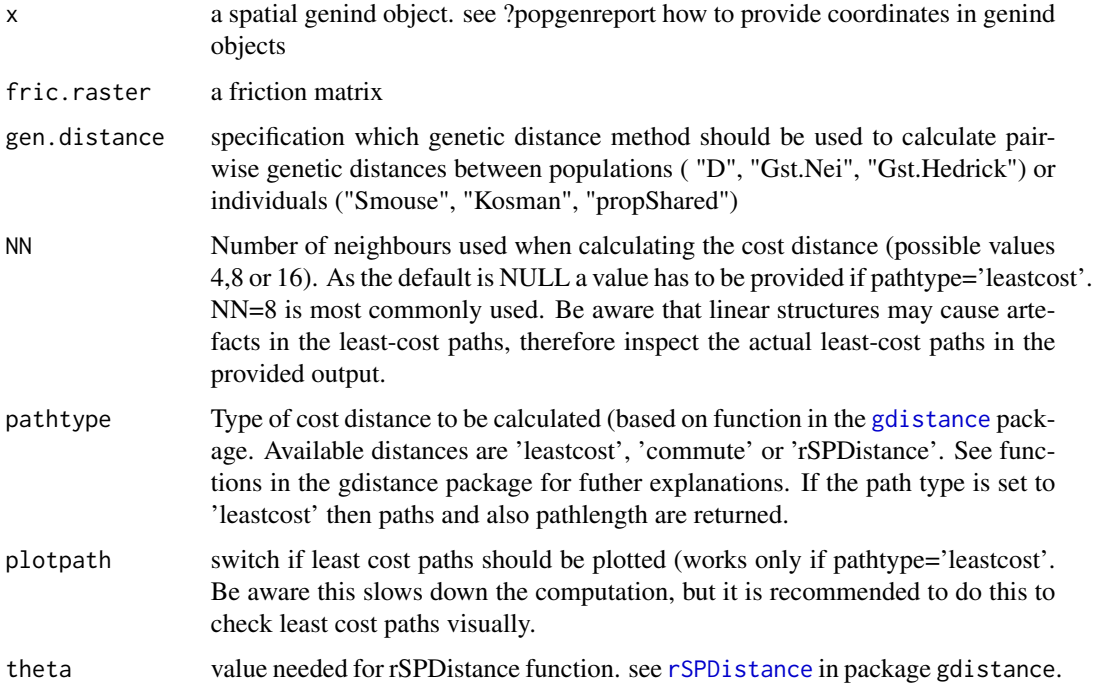

# Value

returns a list that consists of four pairwise distance matrixes (Euclidean, Cost, length of path and genetic) and the actual paths as spatial line objects.

#### <span id="page-34-0"></span>gl.grm 35

#### Author(s)

Bernd Gruber (bugs? Post to <https://groups.google.com/d/forum/dartr>)

# References

Cushman, S., Wasserman, T., Landguth, E. and Shirk, A. (2013). Re-Evaluating Causal Modeling with Mantel Tests in Landscape Genetics. Diversity, 5(1), 51-72. Landguth, E. L., Cushman, S. A., Schwartz, M. K., McKelvey, K. S., Murphy, M. and Luikart, G. (2010). Quantifying the lag time to detect barriers in landscape genetics. Molecular ecology, 4179-4191. Wasserman, T. N., Cushman, S. A., Schwartz, M. K. and Wallin, D. O. (2010). Spatial scaling and multi-model inference in landscape genetics: Martes americana in northern Idaho. Landscape Ecology, 25(10), 1601-1612.

# See Also

[landgenreport](#page-0-0), [popgenreport](#page-0-0), [wassermann](#page-0-0), [lgrMMRR](#page-0-0)

#### Examples

```
## Not run:
data(possums.gl)
library(raster) #needed for that example
landscape.sim <- readRDS(system.file("extdata","landscape.sim.rdata", package="dartR"))
glc <- gl.genleastcost(x=possums.gl,fric.raster=landscape.sim ,
gen.distance = "D", NN=8, pathtype = "leastcost",plotpath = TRUE)
library(PopGenReport)
wassermann(eucl.mat = glc$eucl.mat, cost.mat = glc$cost.mats, gen.mat = glc$gen.mat)
lgrMMRR(gen.mat = glc$gen.mat, cost.mats = glc$cost.mats, eucl.mat = glc$eucl.mat)
## End(Not run)
```
gl.grm *Calculates the genomic relatedness matrix*

#### Description

The G matrix is calculated by centering the allele frequency matrix of the second allele by substracting 2 times the allefrequency

#### Usage

 $gl.grm(g1, plotheatmap = TRUE, return.imputed = FALSE, ...)$ 

# Arguments

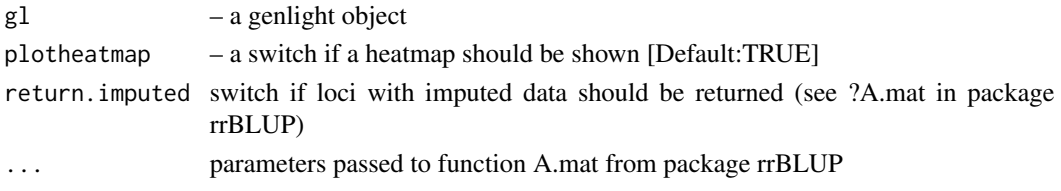

# Value

a genomic relatedness matrix

#### Examples

gl.grm(bandicoot.gl[1:5,1:10])

gl.grm.network *Represents a genomic relatedness matrix as a network*

## Description

This script takes a G matrix generated by gl.grm() and represents the relationship among the specimens as a network diagram. In order to use this script, a decision is required on a threshold for relatedness to be represented as link in the network, and on the layout used to create the diagram.

# Usage

```
gl.grm.network(G, x, method = "fr", node.size = 3,node.label = FALSE, node.label.size = 0.7,
  node.label.color = "black", alpha = 0.004,
  title = "Network based on G-matrix of genetic relatedness", v = 3)
```
# Arguments

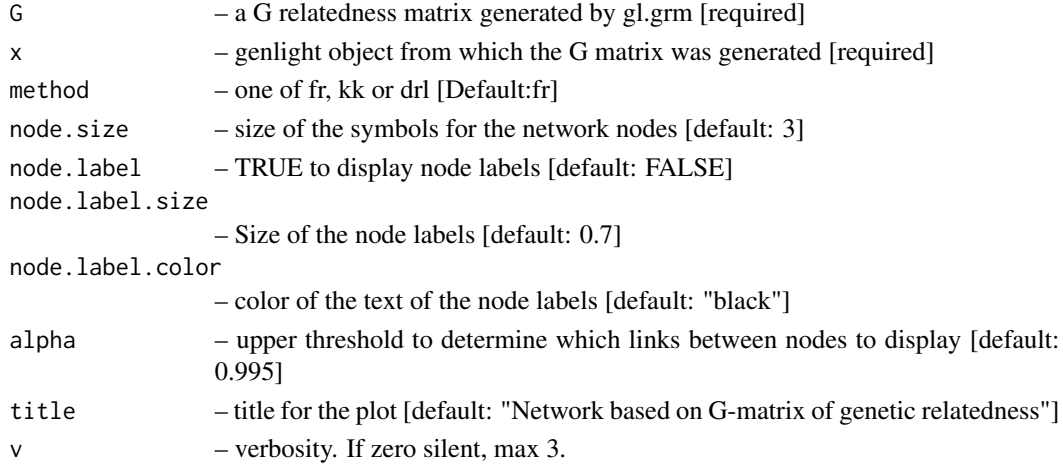

<span id="page-35-0"></span>
#### gl.Ho  $\sim$  37

## Details

The threshold for relatedness to be represented as a link in the network is specified as a quantile. Those relatedness measures above the quantile are plotted as links, those below the quantile are not. Often you are looking for relatedness outliers in comparison with the overall relatedness among individuals, so a very conservative quantile is used (e.g. 0.004), but ultimately, this decsion is made as a matter of trial and error. One way to approach this trial and error is to try to achieve a sparse set of links between unrelated 'background' individuals so that the stronger links are preferentially shown.

There are several layouts from which to choose. The most popular are given as options in this script.

fr – Fruchterman, T.M.J. and Reingold, E.M. (1991). Graph Drawing by Force-directed Placement. Software – Practice and Experience 21:1129-1164. kk – Kamada, T. and Kawai, S.: An Algorithm for Drawing General Undirected Graphs. Information Processing Letters 31:7-15, 1989. drl – Martin, S., Brown, W.M., Klavans, R., Boyack, K.W., DrL: Distributed Recursive (Graph) Layout. SAND Reports 2936:1-10, 2008.

colors of node symbols are those of the rainbow.

# Author(s)

Arthur Georges (bugs? Post to <https://groups.google.com/d/forum/dartr>)

## Examples

#gl.grm.network(G,x)

gl.Ho *A very simple function to report observed Heterozygosity*

# Description

A very simple function to report observed Heterozygosity

## Usage

gl.Ho(gl)

## Arguments

gl – a genlight object

## Value

a simple vector wiht Ho for each loci

#### Author(s)

Bernd Gruber (bugs? Post to <https://groups.google.com/d/forum/dartr>)

# Description

A very simple function to report expected Heterozygosity

# Usage

gl.Hs(gl)

# Arguments

gl – a genlight object

# Value

a simple vector wiht Ho for each loci

# Author(s)

Bernd Gruber (bugs? Post to <https://groups.google.com/d/forum/dartr>)

gl.hwe.pop *Filter function to facilitate analysing of dart data*

# Description

Filter function to facilitate analysing of dart data

# Usage

 $gl.$ hwe.pop(gi, pvalue = 0.05, plot = TRUE)

# Arguments

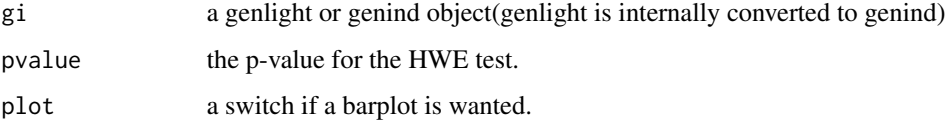

#### gl.ibd 39

#### Value

This functions performs a HWE test for every population (rows) and loci (columns) and returns a true false matrix. True is reported if the p-value of an HWE-test for a particular loci and population was below the specified threshold (pvalue, default=0.05). The thinking behind this approach is that loci that are not in HWE in several populations have most likely to be treated (e.g. filtered if loci under selection are of interest). If plot=TRUE a barplot on the on the loci and the sum of deviation over all population is returned. Loci that deviate in the majority of populations can be identified via colSums on the resulting matrix.

## Examples

```
library(parallel)
gl.hwe.pop(testset.gl, pvalue = 0.05, plot = TRUE)
```
gl.ibd *Isolation by distance*

#### Description

This functions performs an isolation by distance analysis based on a mantel test and also produces an isolation by distance plot. If a genlight object with coordinates is provided) then a Euclidean and genetic distance matrix are calculated (currently. Currently only pairwise Fst between population is implemented. Coordinates are expected as lat long and converted to Google Earth Mercator projection. If coordinates are already projected, set projected=TRUE. If such an object is provided an isolation by distance analysis and plot is performed on log(Euclidean distance) against population based pairwise Fst/1-Fst (see Rousseau's distance measure. Genetics April 1, 1997 vol. 145 no. 4 1219-1228) You can provide also your own genetic and Euclidean distance matrix. The function is based on the code provided by the adegenet tutorial ([http://adegenet.](http://adegenet.r-forge.r-project.org/files/tutorial-basics.pdf) [r-forge.r-project.org/files/tutorial-basics.pdf](http://adegenet.r-forge.r-project.org/files/tutorial-basics.pdf)), using the functions [mantel](#page-0-0) (package vegan), [stamppFst](#page-0-0) (package StAMPP) and Mercator in package dismo.

#### Usage

```
gl.ibd(gl = NULL, Dgen = NULL, Dgeo = NULL, projected = FALSE,
 permutations = 999, plot = TRUE)
```
## Arguments

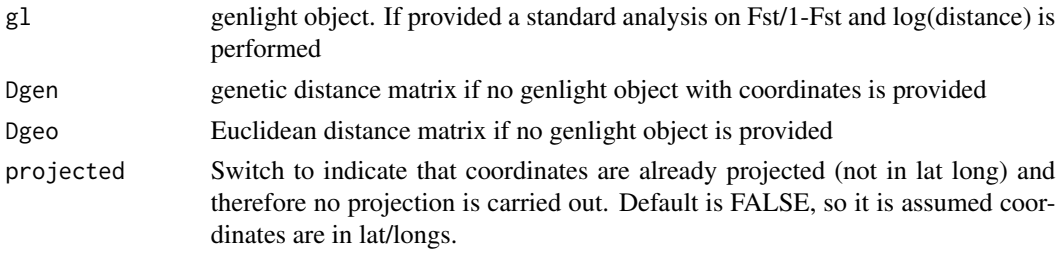

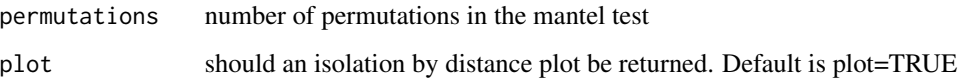

# Value

returns a list of the following components: Dgen (the genetic distance matrix), Dgeo (the Euclidean distance matrix), mantel (the statistics of the mantel test)

#### Author(s)

Bernd Gruber (bugs? Post to <https://groups.google.com/d/forum/dartr>)

# References

Rousset (1997) Genetic Differentiation and Estimation of Gene Flow from F-Statistics Under Isolation by Distancenetics 145(4), 1219-1228.

# See Also

[mantel,](#page-0-0) [stamppFst](#page-0-0)

## Examples

ibd <- gl.ibd(bandicoot.gl) ibd <- gl.ibd(bandicoot.gl,plot = FALSE)

gl.keep.ind *Remove all but the specified individuals from a genelight {adegenet} object*

# Description

The script, having deleted individuals, optionally identifies resultant monomorphic loci or loci with all values missing and deletes them (using gl.filter.monomorphs.r). The script also optionally recalculates statistics made redundant by the deletion of individuals from the dataset.

## Usage

 $gl.$ keep.ind(x, ind.list, recalc = FALSE, mono.rm = TRUE,  $v = 2$ )

# gl.keep.pop 41

# Arguments

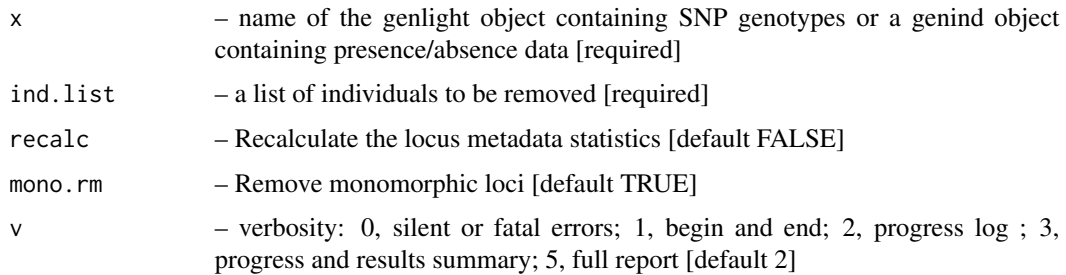

# Details

The script returns a genlight object with the individuals deleted and, optionally, the recalculated locus metadata.

## Value

A genlight object with the reduced data

# Author(s)

Arthur Georges (bugs? Post to <https://groups.google.com/d/forum/dartr>)

# See Also

[gl.filter.monomorphs](#page-27-0)

[gl.recalc.metrics](#page-58-0)

# Examples

```
gl <- gl.keep.ind(testset.gl, ind.list=c("AA019073","AA004859"))
```
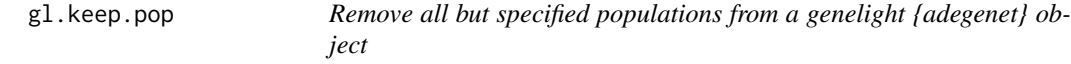

# Description

Individuals are assigned to populations based on the specimen metadata data file (csv) used with gl.read.dart().

# Usage

```
gl.keep.pop(x, pop.list, recalc = FALSE, mono.rm = TRUE, v = 2)
```
# Arguments

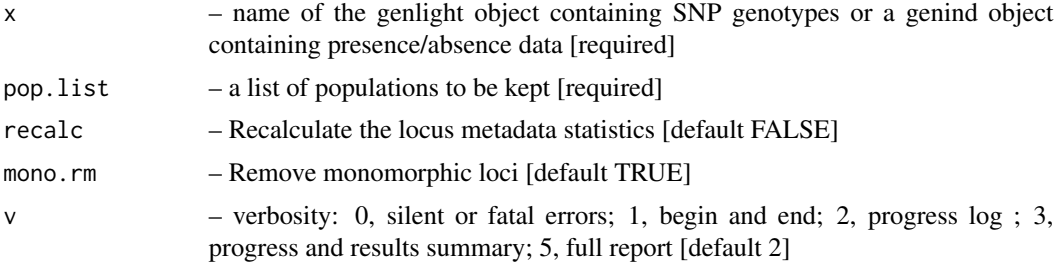

# Details

The script, having deleted the specified populations, optionally identifies resultant monomorphic loci or loci with all values missing and deletes them (using gl.filter.monomorphs.r). The script also optionally recalculates statistics made redundant by the deletion of individuals from the dataset.

The script returns a genlight object with the new population assignments and the recalculated locus metadata.

# Value

A genlight object with the reduced data

#### Author(s)

Arthur Georges (bugs? Post to <https://groups.google.com/d/forum/dartr>)

## See Also

[gl.filter.monomorphs](#page-27-0) [gl.recalc.metrics](#page-58-0)

# Examples

gl <- gl.keep.pop(testset.gl, pop.list=c("EmsubRopeMata","EmvicVictJasp"))

gl.make.recode.ind *Create a proforma recode\_ind file for reassigning individual (=specimen) names*

## Description

Renaming individuals may be required when there have been errors in labelling arising in the process from sample to DArT files. There may be occasions where renaming individuals is required for preparation of figures. Caution needs to be exercised because of the potential for breaking the "chain of evidence" between the samples themselves and the analyses. REcoding individuals can be done with a recode table (csv).

# gl.make.recode.pop 43

#### Usage

```
gl.\text{make}.\text{recode}.\text{ind}(x, \text{ outfile = "default\_recode\_ind.csv", }output = tempdir()
```
# Arguments

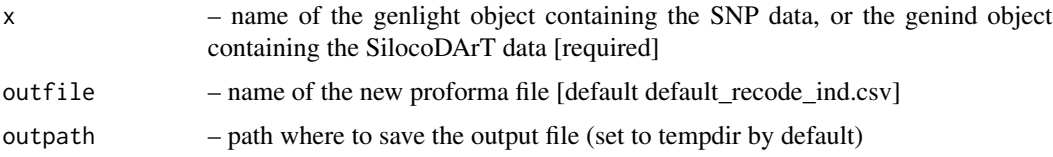

## Details

This script facilitates the construction of a recode table by producing a proforma file with current individual (=specimen) names in two identical columns. Edit the second column to reassign individual names. Use keyword Delete to delete an individual.

Apply the recoding using gl.recode.ind(). Deleting individuals can potentially generate monomorphic loci or loci with all values missing. Clean this up with gl.filter.monomorphic().

#### Value

A vector containing the new individual names

## Author(s)

Arthur Georges (Post to <https://groups.google.com/d/forum/dartr>)

## Examples

```
result <- gl.make.recode.ind(testset.gl, outfile="Emmac_recode_ind.csv")
```
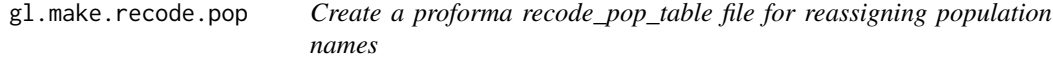

# Description

Renaming populations may be required when there have been errors in assignment arising in the process from sample to DArT files or when one wishes to amalgamate populations, or delete populations. Recoding populations can also be done with a recode table (csv).

## Usage

```
gl.make.recode.pop(x, outfile = "recode_pop_table.csv",
 output = tempdir()
```
## **Arguments**

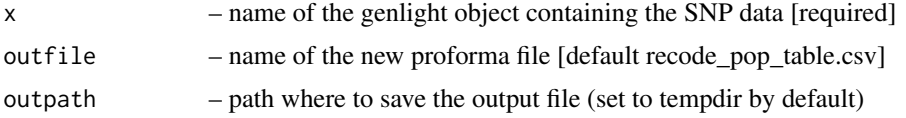

# Details

This script facilitates the construction of a recode table by producing a proforma file with current population names in two identical columns. Edit the second column to reassign populations. Use keyword Delete to delete a population.

Apply the recoding using gl.recode.pop().

# Value

A vector containing the new population names

## Author(s)

Arthur Georges (Post to <https://groups.google.com/d/forum/dartr>)

## Examples

result <- gl.make.recode.pop(testset.gl, outfile="Emmac\_recode\_pop.csv")

gl.map.interactive *Creates an interactive map (based on latlong) from a genlight object*

#### Description

Creates an interactive map (based on latlong) from a genlight object

## Usage

```
gl.map.interactive(x, provider = "Esri.NatGeoWorldMap")
```
## Arguments

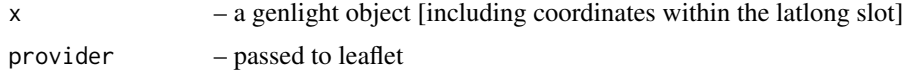

## Details

A wrapper around the leaflet package. For possible background maps check as specified via the provider: <http://leaflet-extras.github.io/leaflet-providers/preview/index.html>

# gl.merge.pop 45

# Value

plots a map

# Author(s)

Bernd Gruber (glbugs@aerg.canberra.edu.au)

# Examples

#gl.map(bandicoot.gl)

gl.merge.pop *Merge two or more populations in a genelight {adegenet} object into one population*

#### Description

Individuals are assigned to populations based on the specimen metadata data file (csv) used with gl.read.dart().

# Usage

 $gl.$  merge.pop(x, old = NULL, new = NULL,  $v = 2$ )

# Arguments

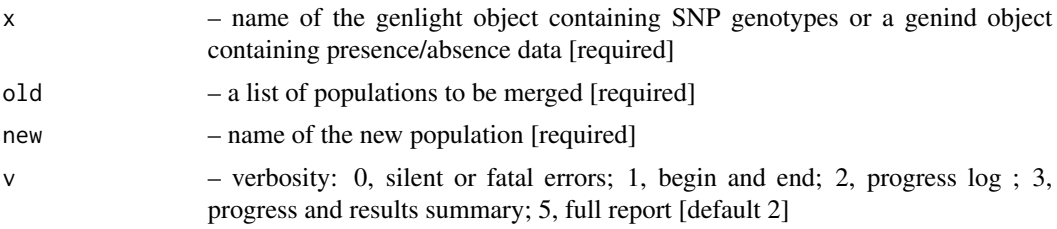

# Details

This script assigns individuals from two nominated populations into a new single population. It can also be used to rename populations.

The script returns a genlight object with the new population assignments.

# Value

A genlight object with the new population assignments

# Author(s)

Arthur Georges (bugs? Post to <https://groups.google.com/d/forum/dartr>)

## Examples

gl <- gl.merge.pop(testset.gl, old=c("EmsubRopeMata","EmvicVictJasp"), new="Outgroup")

gl.nhybrids *Create an input file for the program NewHybrids and run it if NewHybrids is installed*

# Description

This function compares two sets of parental populations to identify loci that exhibit a fixed difference, returns an genlight object with the reduced data, and creates an input file for the program NewHybrids using the top 200 loci. In the absence of two identified parental populations, the script will select a random set 200 loci only (method=random) or the first 200 loci ranked on information content (AvgPIC).

# Usage

```
gl.nhybrids(gl, outfile = "nhyb.txt", outpath = tempdir(), p0 = NULL,p1 = NULL, t = 0, method = "random", nhyb.directory = NULL,
 BurnIn = 10000, sweeps = 10000, GtypFile = "TwoGensGtypFreq.txt",
 AFPriorFile = NULL, PiPrior = "Jeffreys", ThetaPrior = "Jeffreys",
 v = 2
```
## Arguments

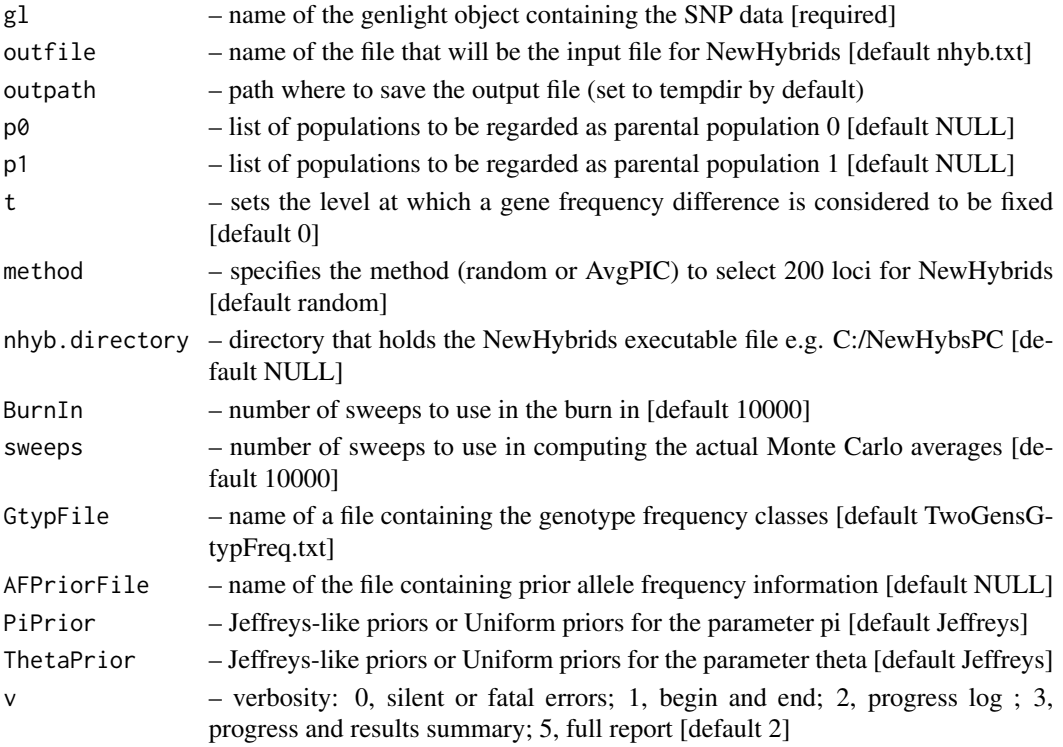

## gl.outflank 47 and 47 and 47 and 47 and 47 and 47 and 47 and 47 and 47 and 47 and 47 and 47 and 47 and 47 and 47

#### Details

A fixed difference occurs when a SNP allele is present in all individuals of one population and absent in the other. There is provision for setting a level of tollerance, e.g.  $t = 0.05$  which considers alleles present at greater than 95 a fixed difference. Only the 200 loci are retained, because of limitations of NewHybids.

If you specify a directory for the NewHybrids executable file, then the script will create the input file from the snp data then run NewHybrids. If the directory is set to NULL, the exectution will stop once the input file (nhyb.txt) has been written to disk.

Refer to the New Hybrids manual for further information on the parameters to set – http://ib.berkeley.edu/labs/slatkin/eriq/soft

It is important to stringently filter the data on RepAvg and CallRate if using the random option. One might elect to repeat the analysis (method=random) and combine the resultant posterior probabilites should 200 loci be considered insufficient.

## Value

The reduced genlight object, if parentals are provided; output of NewHybrids to disk

## Author(s)

Arthur Georges (bugs? Post to <https://groups.google.com/d/forum/dartr>)

## Examples

```
## Not run:
m <- gl.nhybrids(testset.gl, c("Pop1", "Pop4"), c("Pop7", "Pop9"), t=0, method="random")
m <- gl.nhybrids(testset.gl, outfile="nhyb.txt",
p0=NULL, p1=NULL,
nhyb.directory="C:/workspace/R_analysis/NewHybsPC",
BurnIn=100,
sweeps=1000,
v=3)
## End(Not run)
```
gl.outflank *Function to identify loci under selection per population using the outflank method of Whitlock and Lotterhos (2015)*

## Description

Function to identify loci under selection per population using the outflank method of Whitlock and Lotterhos (2015)

## Usage

```
gl.outflank(gi, plot = TRUE, LeftTrimFraction = 0.05,
  RightTrimFraction = 0.05, Hmin = 0.1, qthreshold = 0.05, \ldots)
```
## **Arguments**

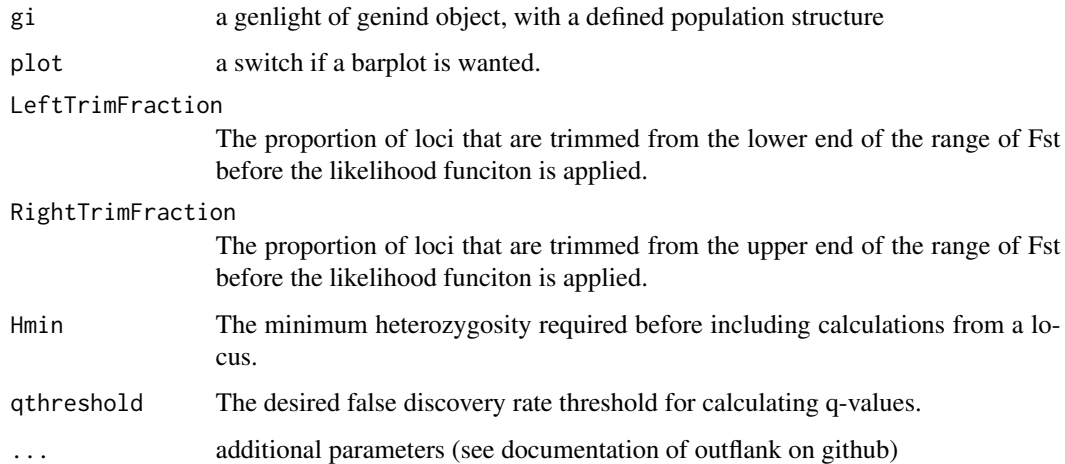

# Details

this function is a wrapper around the outflank function provided by Whitlock and Lotterhus. To be able to run this function the packages qvalue (from bioconductor) and outflank (from github) needs to be installed. To do so see example below.

#### Value

returns an index of outliers and the full outflank list

# References

Whitlock, M.C. and Lotterhos K.J. (2015) Reliable detection of loci responsible for local adaptation: inference of a neutral model through trimming the distribution of Fst. The American Naturalist 186: 24 - 36.

Github repository: Whitlock & Lotterhos: <https://github.com/whitlock/OutFLANK> (Check the readme.pdf within the repository for an explanation. Be aware you now can run OufFLANK from a genlight object)

# See Also

[util.outflank](#page-94-0), [util.outflank.plotter](#page-96-0), [util.outflank.MakeDiploidFSTMat](#page-95-0)

# Examples

gl.outflank(bandicoot.gl, plot = TRUE)

# Description

This script takes the data on SNP genotypes for individuals and undertakes a Gower PCoa ordination using Euclidean distance and drawing upon data in the original genlight {adegenet} object (entity x attribute matrix). The script is essentially a wrapper for glPca() {adegenet} with default settings apart from setting parallel=FALSE and converting the eigenvalues to percentages.

# Usage

 $gl.pcoa(gl, nfactors = 5, parallel = FALSE, n.core = 16, v = TRUE)$ 

## Arguments

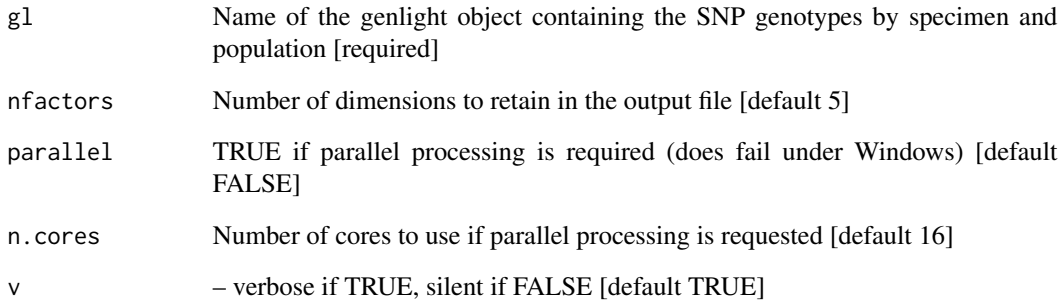

# Value

An object of class glPca containing the eigenvalues, factor scores and factor loadings

# Author(s)

Arthur Georges (bugs? Post to <https://groups.google.com/d/forum/dartr>)

## Examples

pcoa <- gl.pcoa(testset.gl, nfactors=3)

#### Description

This script takes output from the ordination generated by gl.pcoa() and plots the individuals classified by population.

## Usage

```
gl.pcoa.plot(g1Pca, data, scale = FALSE, ellipse = FALSE, p = 0.95,labels = "pop", hadjust = 1.5, vadjust = 1, xaxis = 1,
 yaxis = 2
```
## Arguments

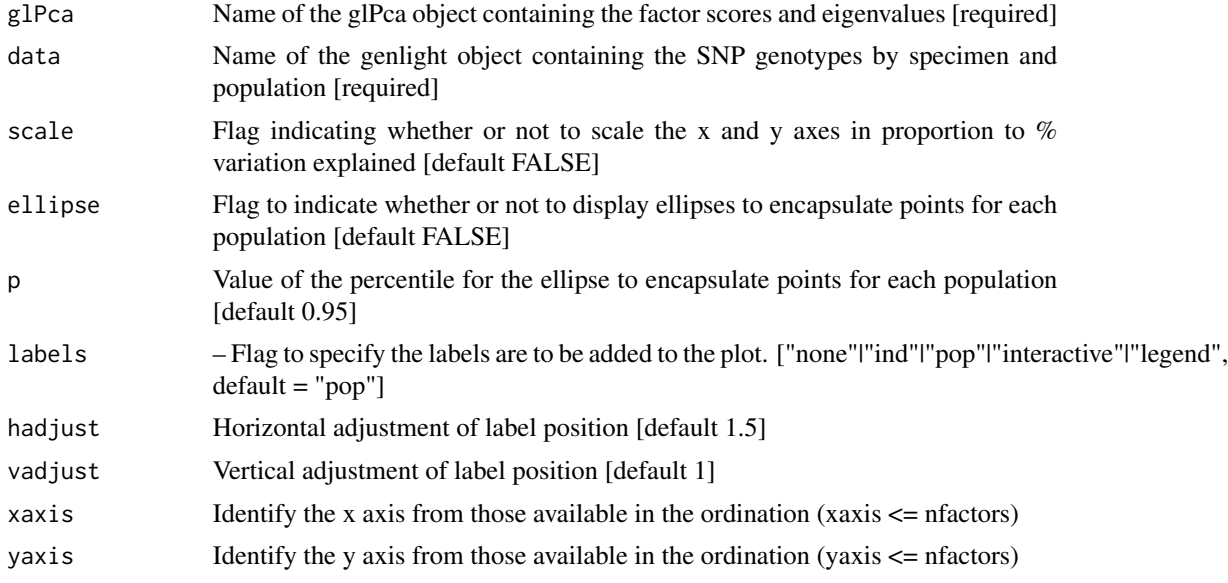

#### Details

The factor scores are taken from the output of gl.pcoa() – an object of class glPca – and the population assignments are taken from from the original data file. The specimens are shown in a bivariate plot optionally with adjacent labels and enclosing ellipses. Population labels on the plot are shuffled so as not to overlap (using package {directlabels}). This can be a bit clunky, as the labels may be some distance from the points to which they refer, but it provides the opportunity for moving labels around using graphics software (Adobe Illustrator).

Any pair of axes can be specified from the ordination, provided they are within the range of the nfactors value provided to gl.pcoa(). Axes can be scaled to represent the proportion of variation explained. In any case, the proportion of variation explained by each axis is provided in the axis label.

# gl.pcoa.plot.3d 51

Points displayed in the ordination can be identified if the option labels="interactive" is chosen, in which case the resultant plot is ggplotly() friendly. Running  $ggplotyly()$  with no parameters will replot the data and allow identification of points by moving the mouse over them. Refer to the plotly package for further information. Do not forget to load the library via library(plotly).

## Value

A plot of the ordination

## Author(s)

Arthur Georges (bugs? Post to <https://groups.google.com/d/forum/dartr>)

#### Examples

```
library(plotly) #needed for lables="interactive"
gl <- testset.gl
levels(pop(gl))<-c(rep("Coast",5),rep("Cooper",3),rep("Coast",5),
rep("MDB",8),rep("Coast",7),"Em.subglobosa","Em.victoriae")
pcoa<-gl.pcoa(gl,nfactors=5)
gl.pcoa.plot(pcoa, gl, ellipse=TRUE, p=0.99, labels="pop",hadjust=1.5, vadjust=1)
gl.pcoa.plot(pcoa, gl, ellipse=TRUE, p=0.99, labels="pop",hadjust=1.5, vadjust=1, xaxis=1, yaxis=3)
```
gl.pcoa.plot.3d *3D interactive plot of the results of a PCoA ordination*

# Description

This script takes output from the ordination undertaken using gl.pcoa() and plots the individuals in 3D space. The visualisation can be rotated with the mouse to examine the structure.

#### Usage

```
gl.pcoa.plot.3d(x, gl, title = "PCoA", xaxis = 1, yaxis = 2,zaxis = 3, shape = "sphere", radius = 2, legend = "topright")
```
## Arguments

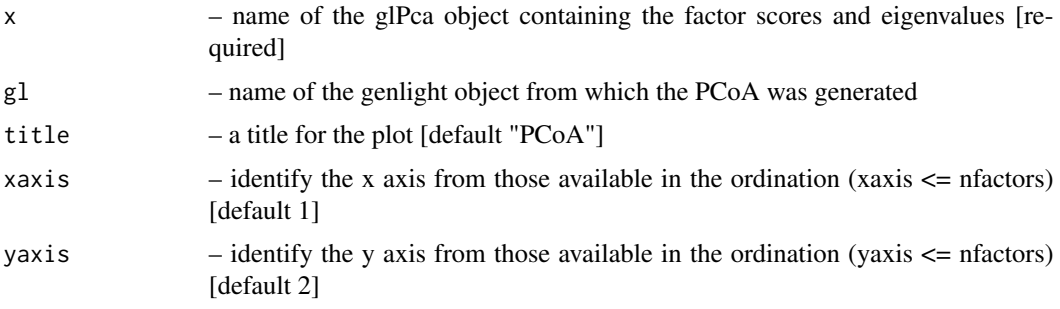

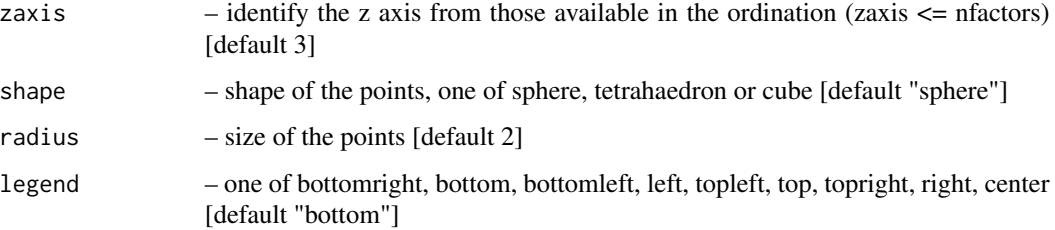

#### Details

The factor scores are taken from the output of gl.pcoa(), an object of class glPca, and the population assignments from the original data file and plots the specimens in a 3D plot.

Axes can be specified from the ordination, provided they are within the range of the nfactors value provided to gl.pcoa().

This script is essentially a wrapper for function pca3d {pca3d} maintained by January Weiner.

## Value

An interactive 3D plot of the ordination in a separate window

#### Author(s)

Arthur Georges (bugs? Post to <https://groups.google.com/d/forum/dartr>)

## Examples

library(rgl) #needed for the example pcoa <- gl.pcoa(testset.gl, nfactor=5) gl.pcoa.plot.3d(pcoa, testset.gl, xaxis=1, yaxis=2, zaxis=3)

gl.pcoa.pop *PCoA ordination of populations*

## Description

This script takes the data on allele frequencies for populations and undertakes a Gower PCoA ordination using a nominated distance measure. It draws population information and calculates gene frequencies by drawing upon data in the original genlight {adegenet} object (entity x attribute matrix). The script is essentially a wrapper for pcoa() {ape}.

## Usage

```
gl.pcoa.pop(g1, c = "none", method = "euclidean")
```
# gl.pcoa.scree 53

# Arguments

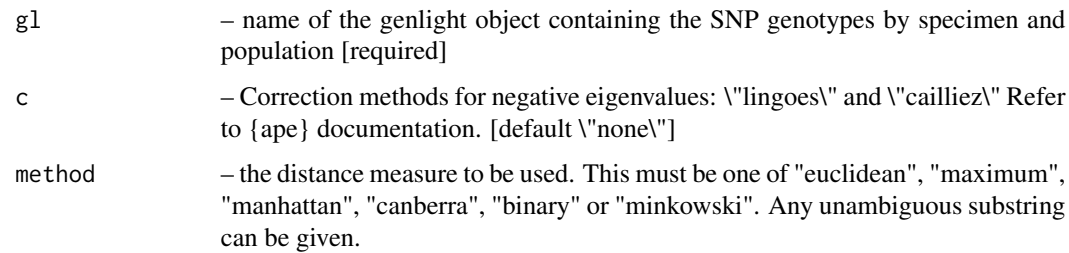

# Value

An object of class pcoa containing the eigenvalues, factor scores and factor loadings

# Author(s)

Arthur Georges (gl.bugs@aerg.canberra.edu.au)

# Examples

```
pcoa <- gl.pcoa.pop(testset.gl)
pcoa <- gl.pcoa.pop(testset.gl, c="cailliez", m="minkowski")
```
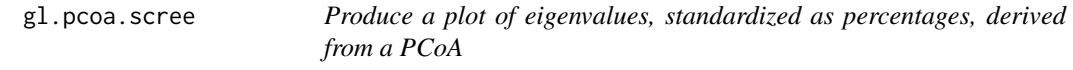

# Description

This script takes output from gl.pcoa() and produces a plot of eigenvalues, expressed as a percentage of the sum of the eigenvalues. An option is provided to only plot those eigenvalues with greater explanatory power than the average for the original variables.

# Usage

 $gl.pcoa.scree(x, top = TRUE)$ 

## Arguments

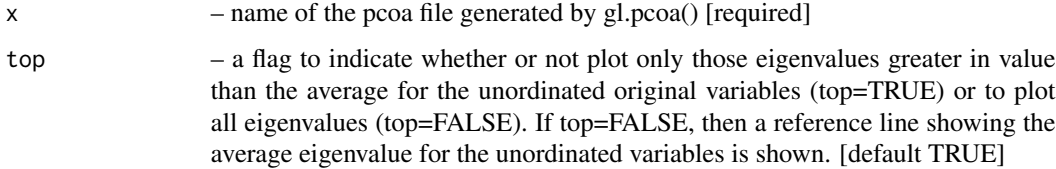

# Details

A Scree Plot is a plot of the relative value of eigenvalues, usually expressed as a percentage, that informs a decision on how many dimensions carry with them substantial information worthy of examination. In an ordination, such as PCoA, the axes are ordered on the proportion of variation explained, so the first axis explains the most (has the largest eigenvalue), the second explains the next greatest amount, and so on.

# Value

The scree plot

## Author(s)

Arthur Georges (bugs? Post to <https://groups.google.com/d/forum/dartr>)

## Examples

```
pcoa <- gl.pcoa(testset.gl)
gl.pcoa.scree(pcoa)
```
gl.percent.freq *Generate percentage allele frequencies by locus and population*

#### Description

This is a support script, to take SNP data or SilocoDArT presence/absence data grouped into populations in a genelight or genind object {adegenet} and generate a table of allele frequencies for each population and locus

## Usage

 $gl.percent.freq(gl, v = 2)$ 

# Arguments

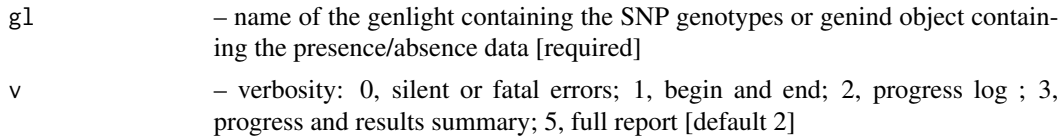

# Value

A matrix with allele frequencies (genelight) or presence/absence frequencies (genind) broken down by population and locus

# Author(s)

Arthur Georges (bugs? Post to <https://groups.google.com/d/forum/dartr>)

#### gl.plot 55

# Examples

```
m <- gl.percent.freq(testset.gl)
m
```
# gl.plot *Plotting genlight object*

# Description

This function is based on the glPlot function from adegenet. It simply aims to put labels on the individuals and scales them accordingly (if there are not too many). For arguments please refer to the original adegenet function ?glPlot.

## Usage

```
gl.plot(x, indlabels = indNames(x), col = NULL, legend = TRUE,posi = "bottomleft", bg = rgb(1, 1, 1, 0.5), ...)
```
## Arguments

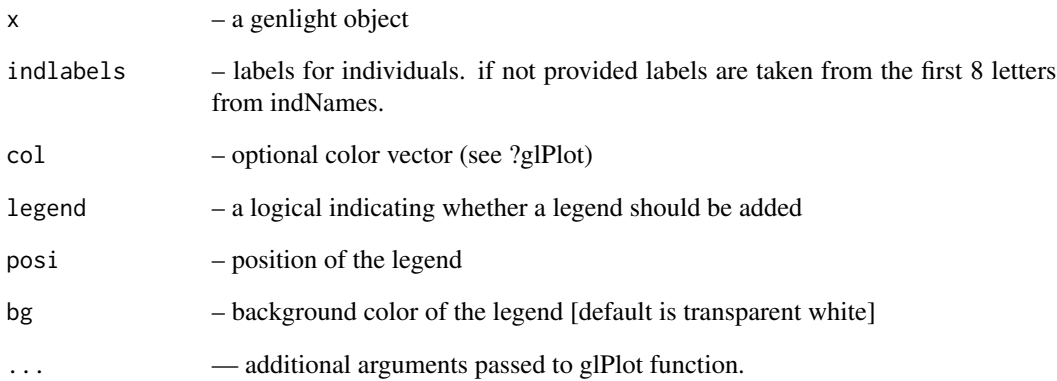

# Examples

gl.plot(bandicoot.gl[1:30,])

## Description

This function is a wrapper function that allows you to convert you dart file into a genlight object in one step. In previous versions you had to use read.dart and then dart2genlight. In case you have individual metadata for each individual/sample you can specify as before in the dart2genlight command the file that combines the data.

## Usage

```
gl.read.dart(filename, ind.metafile = NULL, covfilename = NULL,
 nas = "-", topskip = NULL, lastmetric = "RepAvg", probar = TRUE)
```
## Arguments

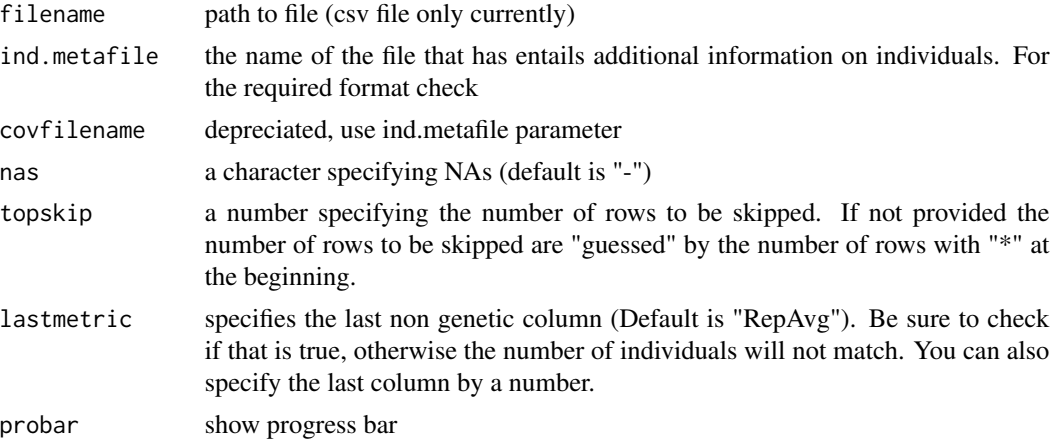

#### Value

a dart genlight object that contains individuals [if data were provided] and loci meta data [from a DArT report]. The dart genlight object can then be fed into a number of initial screening, export and export functions provided by the package. For some of the function it is necessary to have the metadata that was provided from DArT. Please check the vignette for more information. Additional information can also be found in the help documents for [read.dart](#page-91-0) and [dart2genlight](#page-4-0).

# Examples

```
{
dartfile <- system.file("extdata","testset_SNPs_2Row.csv", package="dartR")
covfilename <- system.file("extdata","testset_metadata.csv", package="dartR")
gl <- gl.read.dart(dartfile, ind.metafile = covfilename, probar=TRUE)
}
```
gl.read.dart.2row *Import SNP data from DArT and convert to genlight {agegenet} format (gl)*

# Description

DaRT provide the data as a matrix of entities (individual turtles) across the top and attributes (SNP loci) down the side in a format that is unique to DArT. This program reads the data in to adegenet format (genlight) for consistency with other programming activity. The script or the data may require modification as DArT modify their data formats from time to time.

## Usage

```
gl.read.dart.2row(datafile, topskip, nmetavar, nas = "-",
  ind.metafile = NULL, pbar = TRUE, v = 2)
```
## **Arguments**

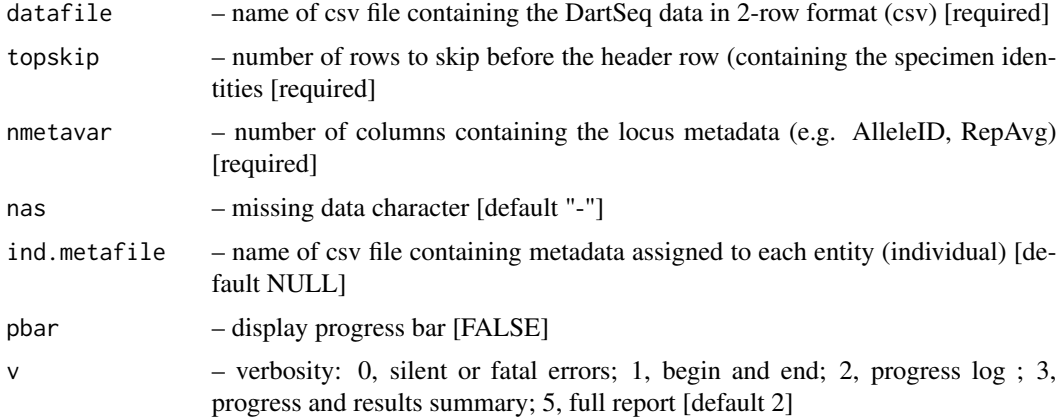

#### Details

gl.read.dart() opens the data file (csv comma delimited) and skips the first n=topskip lines. The script assumes that the next line contains the entity labels (specimen ids) followed immediately by the SNP data for the first locus. It reads the SNP data into a matrix of 1s and 0s, and inputs the locus metadata and specimen metadata. The locus metadata comprises a series of columns of values for each locus including the essential columns of AlleleID, SNP, SnpPostion and the desirable variables REpAvg and AvgPIC. Refer to documentation provide by DArT for an explanation of these columns.

The specimen metadata provides the opportunity to reassign specimens to populations, and to add other data relevant to the specimen. The key variables are id (specimen identity which must be the same and in the same order as the DArTSeq file, each unique), pop (population assignment), lat (latitude, optional) and lon (longitude, optional). id, pop, lat, lon are the column headers in the csv file. Other optional columns can be added.

The SNP matrix, locus names (constructed from the AlleleID, SNP and SnpPosition to be unique), locus metadata, specimen names, specimen metadata are combined into a genlight object. Refer to the genlight documentation (Package adegenet) for further details.

# Value

An object of class ("genlight") containing the SNP data, and locus and individual metadata

## Author(s)

Arthur Georges (Post to <https://groups.google.com/d/forum/dartr>)

## Examples

```
## Not run:
gl <- gl.read.dart.2row(datafile="SNP_DFwt15-1908_scores_2Row.csv", topskip=6,
nmetavar=16, nas="-", ind.metafile="metadata.csv" )
```
## End(Not run)

gl.read.silicodart *Import presence/absence data from SilicoDArT and convert to genind {agegenet} format*

#### Description

DaRT provide the data as a matrix of entities (individual animals) across the top and attributes (P/A of sequenced fragment) down the side in a format that is unique to DArT. This program reads the data in to adegenet format (genind) for consistency with other programming activity. The script may require modification as DArT modify their data formats from time to time.

## Usage

```
gl.read.silicodart(datafile, topskip, nmetavar, nas = "-",
  ind.metafile = NULL)
```
## Arguments

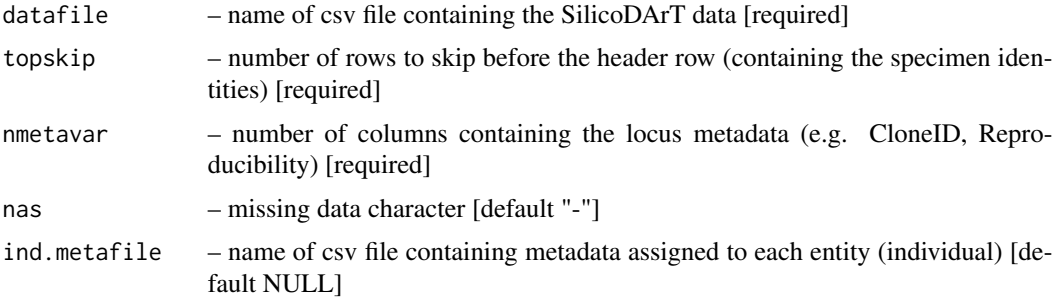

#### Details

gl.read.silicodart() opens the data file (csv comma delimited) and skips the first n=topskip lines. The script assumes that the next line contains the entity labels (specimen ids) followed immediately by the SNP data for the first locus. It reads the presence/absence data into a matrix of 1s and 0s, and inputs the locus metadata and specimen metadata. The locus metadata comprises a series of columns of values for each locus including the essential columns of CloneID and the desirable variables Reproducibility and PIC. Refer to documentation provide by DArT for an explanation of these columns.

The specimen metadata provides the opportunity to reassign specimens to populations, and to add other data relevant to the specimen. The key variables are id (specimen identity which must be the same and in the same order as the SilicoDArT file, each unique), pop (population assignment), lat (latitude, optional) and lon (longitude, optional). id, pop, lat, lon are the column headers in the csv file. Other optional columns can be added.

The data matrix, locus names (forced to be unique), locus metadata, specimen names, specimen metadata are combined into a genInd object. Refer to the documentation for {adegenet} for further details.

## Value

An object of class ("genInd") containing the presence/absence data, and locus and individual metadata

## Author(s)

Arthur Georges (bugs? Post to <https://groups.google.com/d/forum/dartr>)

## Examples

```
## Not run:
glind <- gl.read.silicodart(datafile="SNP_DFwt15-1908_scores_2Row.csv", topskip=6,
nmetavar=16, nas="-", ind.metafile="metadata.csv" )
```
## End(Not run)

<span id="page-58-0"></span>gl.recalc.metrics *Recalculate locus metrics when individuals or populations are deleted from a genlight {adegenet} object*

#### Description

When individuals are deleted from a genlight object generated by DArT, the locus metrics no longer apply. For example, the Call Rate may be different considering the subset of individuals, compared with the full set. This script recalculates those affected locus metrics, namely, avgPIC, CallRate, freqHets, freqHomRef, freqHomSnp, OneRatioRef, OneRatioSnp, PICRef and PICSnp. Metrics that remain unaltered are RepAvg and TrimmedSeq as they are unaffected by the removal of individuals.

#### Usage

 $gl.$ recalc.metrics(x,  $v = 2$ )

## Arguments

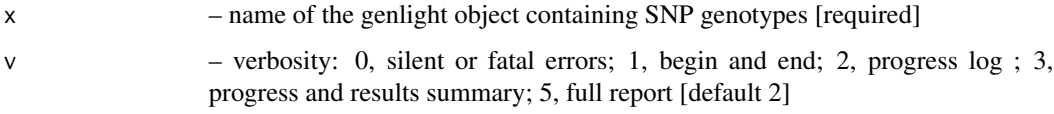

# Details

The script optionally removes resultant monomorphic loci or loci with all values missing and deletes them (using gl.filter.monomorphs.r).

The script returns a genlight object with the recalculated locus metadata.

#### Value

A genlight object with the recalculated locus metadata

## Author(s)

Arthur Georges (bugs? Post to <https://groups.google.com/d/forum/dartr>)

# See Also

[gl.filter.monomorphs](#page-27-0)

# Examples

gl <- gl.recalc.metrics(testset.gl, v=2)

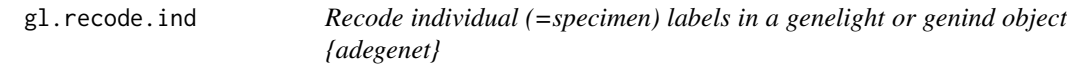

# Description

This script recodes individual labels and/or deletes individuals from a DaRT genlight SNP file based on information provided in a csv file.

# Usage

```
gl. recode.ind(x, ind. recode, recalc = TRUE, mono.rm = TRUE, v = 1)
```
# gl.recode.ind 61

## **Arguments**

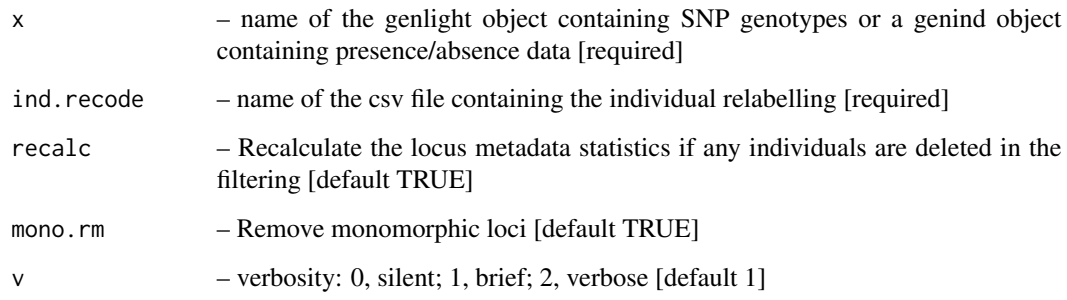

#### Details

Renaming individuals may be required when there have been errors in labelling arising in the process from sample to DArT files. There may be occasions where renaming individuals is required for preparation of figures. Caution needs to be exercised because of the potential for breaking the "chain of evidence" between the samples themselves and the analyses. Recoding individuals can be done with a recode table (csv).

The script, having deleted individuals, optionally identifies resultant monomorphic loci or loci with all values missing and deletes them (using gl.filter.monomorphs.r). The script also optionally recalculates statistics made redundant by the deletion of individuals from the dataset.

The script returns a genlight object with the new individual labels and the recalculated locus metadata.

## Value

A genlight or genind object with the recoded and reduced data

## Author(s)

Arthur Georges (bugs? Post to <https://groups.google.com/d/forum/dartr>)

# See Also

[gl.filter.monomorphs](#page-27-0)

# Examples

```
## Not run:
  gl <- gl.recode.ind(testset.gl, ind.recode="testset_pop_recode.csv")
```
## End(Not run)

# Description

This script recodes population assignments and/or deletes populations from a DaRT genlight SNP file based on information provided in a csv population recode file.

## Usage

```
gl.recode.pop(x, pop.recode, recalc = TRUE, mono.rm = TRUE, v = 1)
```
## Arguments

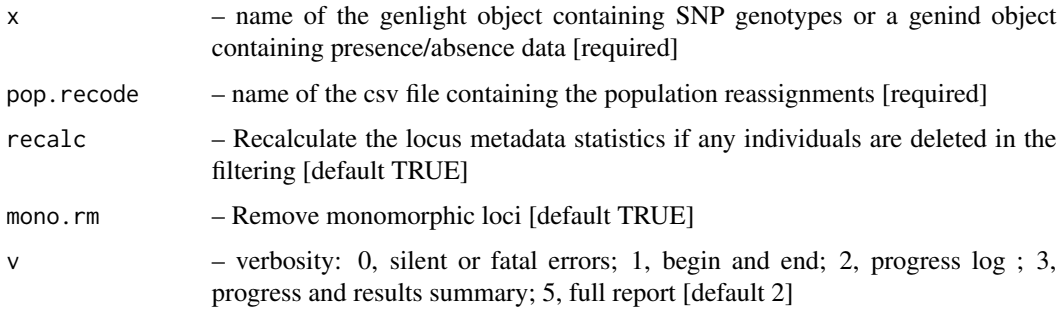

# Details

Individuals are assigned to populations based on the specimen metadata data file (csv) used with gl.read.dart(). Recoding can be used to amalgamate populations or to selectively delete or retain populations.

The population recode file contains a list of populations in the genelight object as the first column of the csv file, and the new population assignments in the second column of the csv file. The keyword Delete used as a new population assignment will result in the associated specimen being dropped from the dataset.

The script, having deleted populations, optionally identifies resultant monomorphic loci or loci with all values missing and deletes them (using gl.filter.monomorphs.r). The script also optionally recalculates the locus metadata as appropriate.

## Value

A genlight object with the recoded and reduced data

# Author(s)

Arthur Georges (bugs? Post to <https://groups.google.com/d/forum/dartr>)

# gl.report.bases 63

# See Also

[gl.filter.monomorphs](#page-27-0)

#### Examples

```
## Not run:
  gl <- gl.recode.pop(gl, pop.recode="pop_recode_table_0.csv")
```
## End(Not run)

gl.report.bases *Summary of base pair frequencies*

## Description

This script calculates the frequencies of the four bases, and the frequency of transitions and transversions in a DArT genlight object.

## Usage

gl.report.bases(gl)

#### Arguments

gl – name of the DArT genlight object [required]

# Details

The script checks if trimmed sequences are included in the locus metadata, and if so, tallies up the numbers of A,T,G and C bases. Only the reference state at the SNP locus is counted. Counts of transitions and transversions assume that there is no directionality, that is C>T is the same as T>C, because the reference state is arbitrary.

# Value

Matrix containing the percent frequencies of each base  $(A, C, T, G)$  and the transition and transversion frequencies.

#### Author(s)

Arthur Georges (bugs? Post to <https://groups.google.com/d/forum/dartr>)

# Examples

lst <- gl.report.bases(testset.gl) lst

gl.report.callrate *Report summary of Call Rate for loci or individuals*

## Description

SNP datasets generated by DArT have missing values primarily arising from failure to call a SNP because of a mutation at one or both of the the restriction enzyme recognition sites. This script reports the number of missing values for each of several percentiles. The script gl.filter.callrate() will filter out the loci with call rates below a specified threshold.

## Usage

```
gl.report.callrate(x, method = "loc", plot = TRUE, v = 2)
```
# Arguments

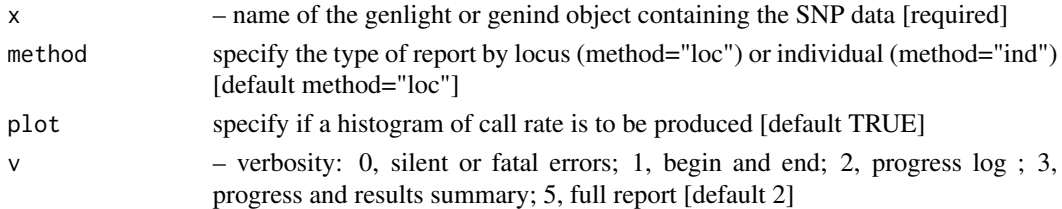

# Value

Mean call rate by locus (method="loc") or individual (method="ind")

## Author(s)

Arthur Georges (Post to <https://groups.google.com/d/forum/dartr>)

#### Examples

gl.report.callrate(testset.gl)

gl.report.hamming *Calculates the pairwise Hamming distance between DArT trimmed DNA sequences*

#### Description

Hamming distance is calculated as the number of base differences between two sequences which can be expressed as a count or a proportion. Typically, it is calculated between two sequences of equal length. In the context of DArT trimmed sequences, which differ in length but which are anchored to the left by the restriction enzyme recognition sequence, it is sensible to compare the two trimmed sequences starting from immediately after the common recognition sequence and terminating at the last base of the shorter sequence.

# gl.report.heterozygosity 65

#### Usage

gl.report.hamming(gl, rs = 5)

#### Arguments

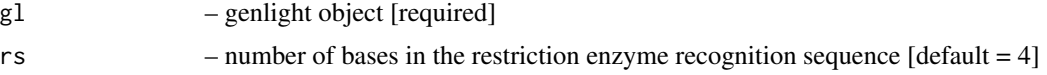

#### Details

Hamming distance can be computed by exploiting the fact that the dot product of two binary vectors  $x$  and  $(1-y)$  counts the corresponding elements that are different between  $x$  and  $y$ . This approach can also be used for vectors that contain more than two possible values at each position (e.g. A, C, T or G).

If a pair of DNA sequences are of differing length, the longer is truncated.

The algorithm is that of Johann de Jong [https://johanndejong.wordpress.com/2015/10/02/](https://johanndejong.wordpress.com/2015/10/02/faster-hamming-distance-in-r-2/) [faster-hamming-distance-in-r-2/](https://johanndejong.wordpress.com/2015/10/02/faster-hamming-distance-in-r-2/) as implimented in utils.hamming.r

# Value

Histogram of Hamming distance for the gl object

#### Author(s)

Arthur Georges (bugs? Post to <https://groups.google.com/d/forum/dartr>)

#### Examples

```
gl.report.hamming(testset.gl)
```
gl.report.heterozygosity

*Reports hetrozygosity*

# Description

Calculates the observed heterozygisities by population from a genlight object and plots as a barchart ordered on heterozygosity.

# Usage

```
gl.report.heterozygosity(gl)
```
#### Arguments

gl – a genlight object containing the SNP genotypes [Required]

# Details

#Input is a genlight adegenet object containing SNP genotypes (0 homozygous for reference SNP, #1 heterozygous, 2 homozygous for alternate SNP).

#### Value

a dataframe containing population labels, observed heterozygosities and sample sizes

#### Author(s)

Bernd Gruber (bugs? Post to <https://groups.google.com/d/forum/dartr>)

# Examples

gl.report.heterozygosity(testset.gl)

gl.report.hwe *Reports departure from Hardy-Weinberg Equilibrium*

#### Description

Calculates the probabilities of agreement with H-W equilibrium based on observed frequencies of reference homozygotes, heterozygotes and alternate homozygotes. Uses the exact calculations contained in function prob.hwe() as developed by Wigginton, JE, Cutler, DJ, and Abecasis, GR.

## Usage

 $gl.$ report.hwe(gl,  $p = 0.05$ , subset = "each")

#### Arguments

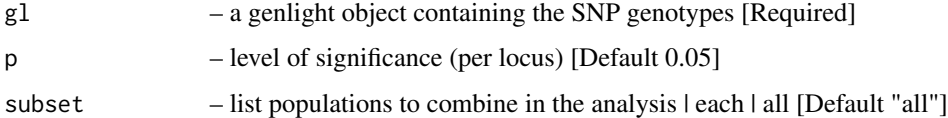

#### Details

#Input is a genlight adegenet object containing SNP genotypes (0 homozygous for reference SNP, #1 heterozygous, 2 homozygous for alternate SNP).

Tests are applied to all populations pooled (subset="all"), to each population treated separately (subset="each") or to selected populations (subset=c("pop1","pop2")). Tests for Hwe are only valid if there is no population substructure, and the tests have sufficient power only when there is sufficient sample size (n>20).

# gl.report.ld 67

# Value

a dataframe containing loci, counts of reference SNP homozygotes, heterozygotes and alternate SNP homozygotes; probability of departure from H-W equilibrium, and per locus significance with and without Bonferroni Correction.

## Author(s)

Arthur Georges (bugs? Post to <https://groups.google.com/d/forum/dartr>)

## Examples

```
list <- gl.report.hwe(testset.gl,0.05, subset=c("EmmacMaclGeor", "EmmacCoopCully"))
list <- gl.report.hwe(testset.gl,0.05, subset="all")
list <- gl.report.hwe(testset.gl,0.05, subset="each")
```
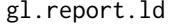

Calculates pairwise population based Linkage Disequilibirum across *all loci using the specifyied number of cores*

# Description

this function is implemented in a parallel fashion to speed up the process. There is also the ability to restart the function if crashed by specifying the chunkfile names or restarting the function exactly in the same way as in the first run. This is implemented as sometimes due to connectivity loss between cores the function my crash half way. Also remove loci with have only missing value before running the function.

# Usage

```
gl.report.ld(gi, name = NULL, save = TRUE, nchunks = 2, ncores = 1,
  chunkname = NULL)
```
## Arguments

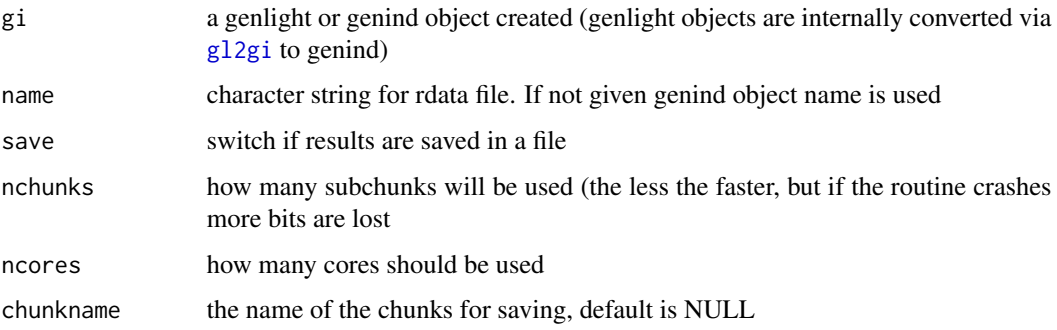

Value

returns calculation of pairwise LD across all loci between subpopulation. This functions uses if specified many cores on your computer to speed up. And if save is used can restart (if save=TRUE is used) with the same command starting where it crashed. The final output is a data frame that holds all statistics of pairwise LD between loci. (See ?LD in package genetics for details).

## Author(s)

Bernd Gruber (bugs? Post to <https://groups.google.com/d/forum/dartr>)

gl.report.maf *Report minor allele frequency (MAF) for each locus in a genlight adegenet object*

# Description

Summary of minor allele frequencies across loci is reported as histograms.

# Usage

```
gl.report.maf(x, maf.limit = 0.5, ind.limit = 5, loc.limit = 30,
 v = 2
```
## Arguments

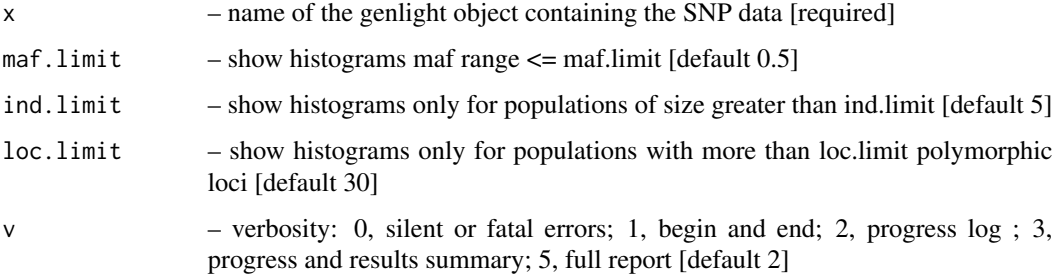

## Author(s)

Arthur Georges (Post to <https://groups.google.com/d/forum/dartr>)

# Examples

f <- gl.report.maf(testset.gl)

gl.report.monomorphs *Report monomorphic loci, including those with all NAs*

# Description

This script reports the number of monomorphic loci from a genlight {adegenet} object

## Usage

```
gl.report.monomorphs(gl)
```
# Arguments

gl – name of the input genlight object [required]

## Details

A DArT dataset will not have monomorphic loci, but they can arise when populations or individuals are deleted. Retaining monomorphic loci unnecessarily increases the size of the dataset.

## Value

A report on loci, polymorphic, monomorphic, all NAs

# Author(s)

Arthur Georges (bugs? Post to <https://groups.google.com/d/forum/dartr>)

# Examples

gl2 <- gl.report.monomorphs(testset.gl)

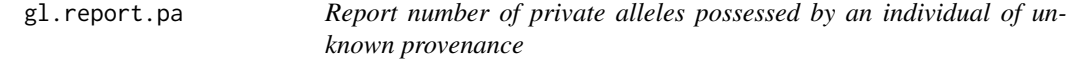

## Description

This script calculates the number of private alleles possessed by a focal individual of unknown provenance when compared to a series of target populations.

## Usage

```
gl.report.pa(x, id, nmin = 10, threshold = 0, v = 2)
```
## Arguments

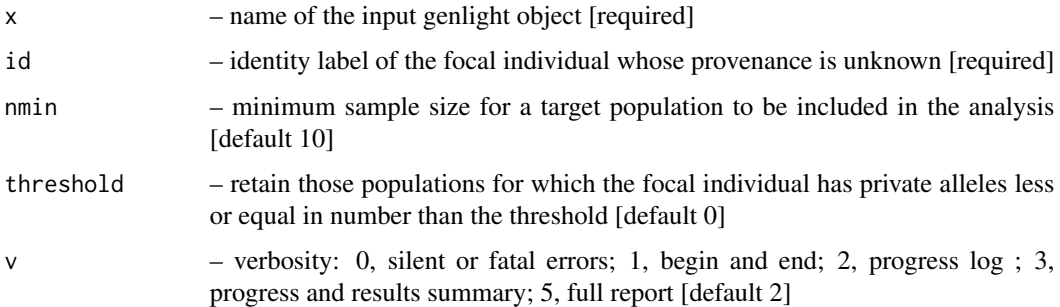

## Details

A private allele is an allele possessed by the focal individual, but absent from the target population. It differs from a fixed allelic difference in that the focal individual may be heterozygous, in which case can share one but not both of its alleles with the target population.

## Value

A genlight object containing the focal individual (assigned to population "unknown") and populations for which the focal individual is not distinctive (number of loci with private alleles less than or equal to thresold t.

## Author(s)

Arthur Georges (bugs? Post to <https://groups.google.com/d/forum/dartr>)

# Examples

```
# Test run with a focal individual from the Macleay River (EmmacMaclGeor)
```
x <- gl.report.pa(testset.gl, id="UC\_00146", nmin=10, threshold=1, v=3)

gl.report.pa.pop *Report private alleles (and fixed alleles) per pair of populations*

# Description

This function reports seperates the genlight object by populations and reports fixed alleles, the pairwise private alleles and the mean absolute allele frequency differences between pair of population.

## Usage

gl.report.pa.pop(gl, gl2 = NULL)

#### **Arguments**

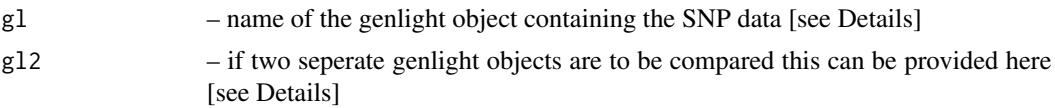

# Details

if no gl2 is provided, the function uses the pop(gl) hierachy to determine pairs of population, otherwise it runs a single comparison between gl and gl2. Hint: in case you want to run comparison between individuals you can simply redefine your pop(gl) via indNames(gl) [Assuming individual names are unique]

Definition of fixed and private allels

The table shows a cross table of possible cases of allele frequencies between two populations (0=homozygote for Allele 1,x= both Alleles are present, 1=homozygote for Allele 2)

p: cases where there is a private allele in pop1 compared to pop2 (but not vice versa)

f: cases where there is a fixed allele in pop1 (and pop2, as those cases are symmetric)

*pop1* 0 x 1 0 - p p,f *pop2* x - - - 1 p,f p -

# Value

A data.frame will be returned. Each row shows for a pair of populations the number of individuals in a population, the number of loci with fixed differences (same for both populations) in pop1 (compared to pop2) and vice versa. Same for private alleles and finally the absolute mean allele frequendy difference between loci (mdf).

## Author(s)

Bernd Gruber (Post to <https://groups.google.com/d/forum/dartr>)

# Examples

gl.report.pa.pop(testset.gl[1:20,])

# Description

SNP datasets generated by DArT have in index, RepAvg, generated by reproducing the data independently for 30 RepAvg is the proportion of alleles that give a reproducible result, averaged over both alleles for each locus.

#### Usage

gl.report.repavg(gl)

#### Arguments

gl – name of the genlight object containing the SNP data [required]

# Value

– the mean call rate

## Author(s)

Arthur Georges (bugs? Post to <https://groups.google.com/d/forum/dartr>)

#### Examples

```
gl.report.repavg(testset.gl)
```
gl.report.secondaries *Report loci containing secondary SNPs in a genlight {adegenet} object*

## Description

SNP datasets generated by DArT include fragments with more than one SNP (that is, with secondaries) and record them separately with the same CloneID (=AlleleID). These multiple SNP loci within a fragment are likely to be linked, and so you may wish to remove secondaries. This script reports duplicate loci.

# Usage

```
gl.report.secondaries(gl)
```
## Arguments

gl – name of the genlight object containing the SNP data [required]
# <span id="page-72-0"></span>gl.sexlinkage 73

# Value

1

# Author(s)

Arthur Georges (Post to <https://groups.google.com/d/forum/dartr>)

#### Examples

gl.report.secondaries(testset.gl)

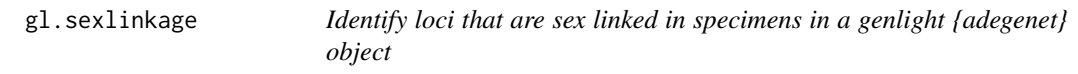

# Description

Alleles unique to the Y or W chromosome and monomorphic on the X chromosomes will appear in the SNP dataset as genotypes that are heterozygotic in all individuals of the heterogametic sex and homozygous in all individuals of the homogametic sex.

#### Usage

 $gl.sexlinkage(x, t.het = 0, t.hom = 0, v = 2)$ 

### Arguments

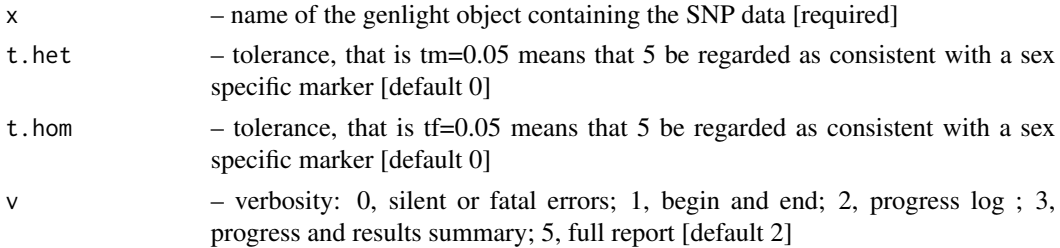

# Details

This script will identify loci with alleles that behave in this way, as putative sex specific SNP markers.

Sex of the individuals for which sex is known with certainty is to be held in the variable  $x \otimes$  other\$ind.metrics\$sex, as M for male, F for female, NA otherwise. The script abbreviates the entries here to the first character. So coding of "Female" and "Male" works as well. Character are also converted to upper cases.

#### Value

The list of sex specific loci

#### <span id="page-73-0"></span>Author(s)

Arthur Georges (Post to <https://groups.google.com/d/forum/dartr>)

#### Examples

```
result <- gl.sexlinkage(testset.gl)
```
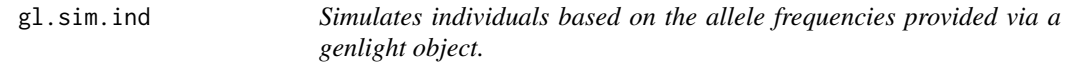

#### Description

This function simulates individuals based on the allele frequencies of a genlight object. The output is a genlight object with the same number of loci as the input genlight object.

# Usage

 $gl.sim.ind(gl, n = 50, popname = NULL)$ 

# Arguments

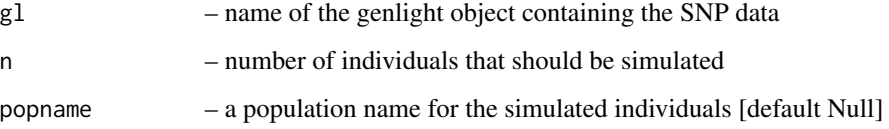

#### Details

The function can be used to simulate populations for sampling designs or for power analysis. Check the example below where the effect of drift is explored, by simply simulating several generation a genlight object and putting in the allele frequencies of the previous generation. The beauty of the function is, that it is lightning fast.

#### Value

a genlight object with n individuals.

# Author(s)

Bernd Gruber (bernd.gruber@canberra.edu.au)

# <span id="page-74-0"></span>gl.sim.offspring 75

#### Examples

```
glsim <- gl.sim.ind(testset.gl, n=10, popname="sims")
glsim
###Simulate drift over 10 generation
# assuming a bottleneck of only 10 individuals
# [ignoring effect of mating and mutation]
# Simulate 20 individuals with no structure and 50 SNP loci
founder \leq glSim(n.ind = 20, n.snp.nonstruc = 50, ploidy=2)
#number of fixed loci in the first generation
res <- sum(colMeans(as.matrix(founder), na.rm=TRUE) %%2 ==0)
simgl <- founder
#49 generations of only 10 individuals
for (i in 2:50)
{
   simgl <- gl.sim.ind(simgl, n=10, popname="sims")
   res[i]<- sum(colMeans(as.matrix(simgl), na.rm=TRUE) %%2 ==0)
}
plot(1:50, res, type="b", xlab="generation", ylab="# fixed loci")
```
gl.sim.offspring *Simulates a specified number of offsprings based on alleles provided by potential father(s) and mother(s)*

### Description

This takes a population (or a single individual) of fathers (provided as a genlight object) and mother(s) and simulates offsprings based on "random" mating. It can be used to simulate population dynamics and check the effect of those dynamics and allele frequencies, number of alleles. Another application is to simulate relatedness of siblings and compare it to actual relatedness found in the population to determine kinship.

#### Usage

```
gl.sim.offspring(fathers, mothers, noffpermother, sexratio = 0.5)
```
#### Arguments

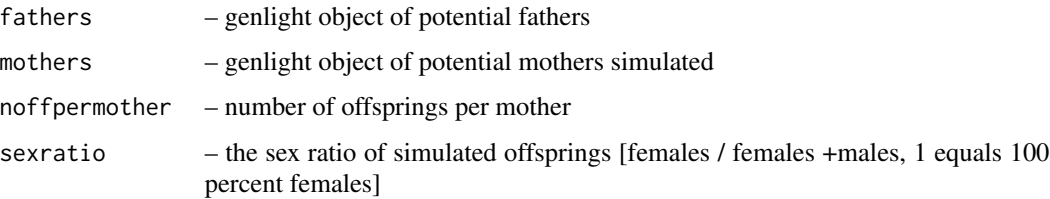

a genlight object with n individuals.

#### Author(s)

Bernd Gruber (bernd.gruber@canberra.edu.au)

# Examples

```
#Simulate 10 potential fathers
gl.fathers <- glSim(10, 20, ploidy=2)
#Simulate 10 potential mothers
gl.mothers <- glSim(10, 20, ploidy=2)
gl.sim.offspring(gl.fathers, gl.mothers, 2, sexratio=0.5)
```
gl.subsample.loci *Subsample n loci from a genlight object and return as a genlight object*

#### Description

This is a support script, to subsample a genlight {adegenet} object based on loci. Two methods are used to subsample, random and based on information content (avgPIC)

#### Usage

```
gl.subsample.loci(gl, n, method = "random")
```
#### Arguments

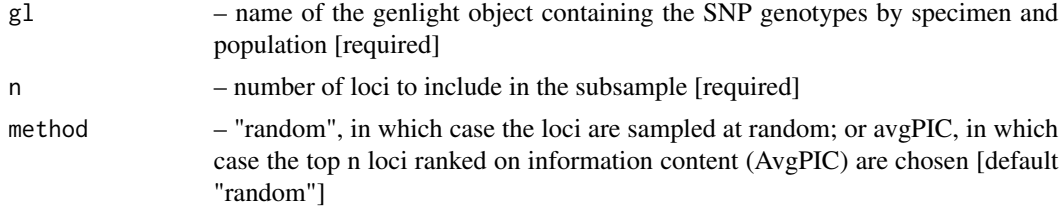

# Value

A genlight object with n loci

# Author(s)

Arthur Georges (bugs? Post to <https://groups.google.com/d/forum/dartr>)

#### Examples

```
result <- gl.subsample.loci(testset.gl, n=200, method="avgPIC")
```
<span id="page-75-0"></span>

<span id="page-76-0"></span>

#### Description

This function is a wrapper for the  $nj$  {ape} function applied to Euclidian distances calculated from the genlight object.

#### Usage

```
gl. tree.nj(gl, type = "phylogram", outgroup = NULL, labelsize = 0.7)
```
#### Arguments

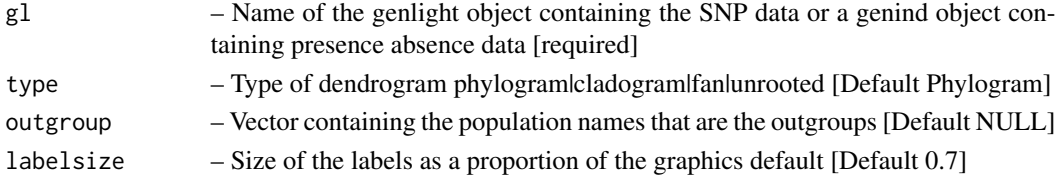

#### Value

A tree file of type phylo

# Author(s)

Arthur Georges (bugs? Post to <https://groups.google.com/d/forum/dartr>)

#### Examples

```
gl.tree.nj(testset.gl,type="fan")
```
gl.utils.fdsim *Estimate the rate of false positives in a fixed difference analysis*

#### Description

This is a support script, called by gl.collapse.recursive. The script takes two populations and generates allele frequency profiles for them. It then samples an allele frequency for each, at random, and estimates a sampling distribution for those two allele frequencies. Drawing two samples from those sampling distributions, it calculates whether or not they represent a fixed difference. This is applied to all loci, and the number of fixed differences so generated are counted, as an expectation. The script distinguished between true fixed differences (with a tolerance of delta), and false positives. The simulation is repeated a given number of times ( $delta(1/1000)$  to provide an expectation of the number of false positives, given the observed allele frequency profiles and the sample sizes. The probability of the observed count of fixed differences is greater than the expected number of false positives is calculated.

#### Usage

```
gl.utils.fdsim(gl, poppair, obs = NULL, reps = 1000, delta = 0.02,v = 2)
```
#### Arguments

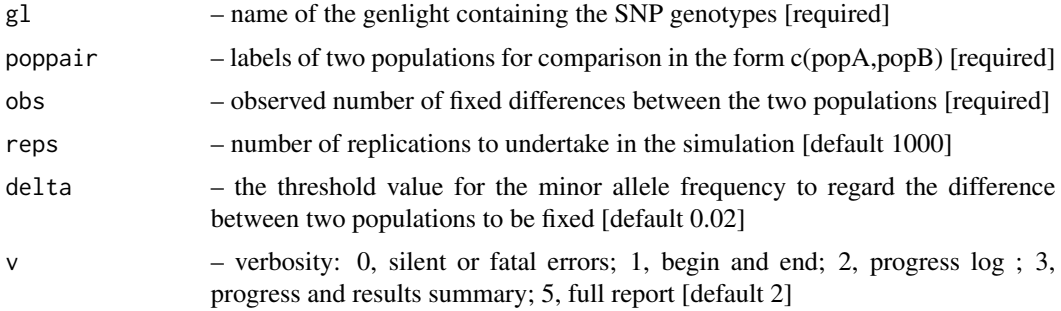

# Value

A list containing the following square matricies [[1]] observed fixed differences; [[2]] mean expected number of false positives for each comparison; [[3]] standard deviation of the no. of false positives for each comparison; [[4]] probability the observed fixed differences arose by chance for each comparison;

# Author(s)

Arthur Georges (bugs? Post to <https://groups.google.com/d/forum/dartr>)

gl.write.csv *Write out data from a gl object [adegenet](#page-0-0) to csv file*

#### Description

This script writes to file the SNP genotypes with specimens as entities (columns) and loci as attributes (rows). Each row has associated locus metadata. Each column, with header of specimen id, has population in the first row.

# Usage

 $gl.write.csv(gl, outfile = "outfile.csv", outpath = tempdir())$ 

# Arguments

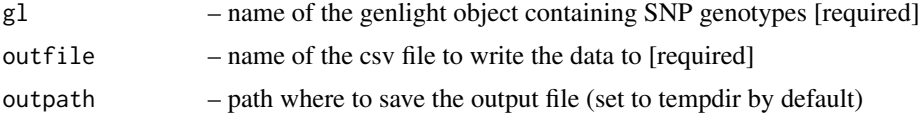

<span id="page-77-0"></span>

# <span id="page-78-0"></span>gl2demerelate 79

# Details

The data coding differs from the DArT 1 row format in that  $0 =$  reference homozygous,  $2 =$  alternate homozygous, 1 = heterozyous, and NA = missing SNP assignment.

### Value

saves a glenlight object to csv

# Author(s)

Arthur Georges (bugs? Post to <https://groups.google.com/d/forum/dartr>)

# Examples

gl.write.csv(testset.gl, outfile="SNP\_1row.csv")

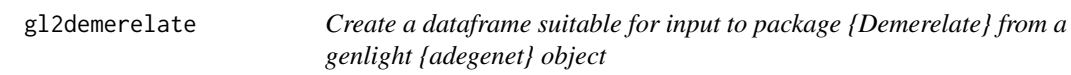

#### Description

Create a dataframe suitable for input to package {Demerelate} from a genlight {adegenet} object

#### Usage

gl2demerelate(gl)

#### Arguments

gl – name of the genlight object containing the SNP data [required]

# Value

A dataframe suitable as input to package {Demerelate}

# Author(s)

Arthur Georges (Post to <https://groups.google.com/d/forum/dartr>)

#### Examples

df <- gl2demerelate(testset.gl)

# Description

Concatenated sequence tags are useful for phylogenetic methods where information on base frequencies and transition and transversion ratios are required (for example, Maximum Liklihood methods). Where relevant, heterozygous loci are resolved before concatenation by either assigning ambiguity codes or by random allele assignment.

#### Usage

```
gl2fasta(gl, method = 1, outfile = "output.fasta",output = tempdir()
```
#### Arguments

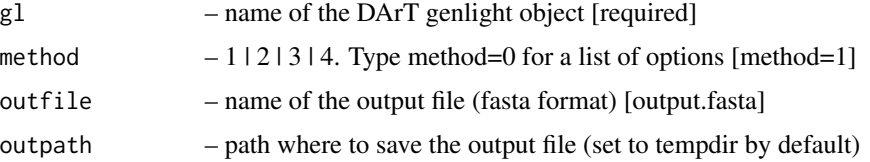

#### Details

Four methods are employed

Method 1 – heterozygous positions are replaced by the standard ambiguity codes. The resultant sequence fragments are concatenated across loci to generate a single combined sequence to be used in subsequent ML phylogenetic analyses.

Method=2 – the heterozyous state is resolved by randomly assigning one or the other SNP variant to the individual. The resultant sequence fragments are concatenated across loci to generate a single composite haplotype to be used in subsequent ML phylogenetic analyses.

Method 3 – heterozygous positions are replaced by the standard ambiguity codes. The resultant SNP bases are concatenated across loci to generate a single combined sequence to be used in subsequent MP phylogenetic analyses.

Method=4 – the heterozyous state is resolved by randomly assigning one or the other SNP variant to the individual. The resultant SNP bases are concatenated across loci to generate a single composite haplotype to be used in subsequent MP phylogenetic analyses.

Trimmed sequences for which the SNP has been trimmed out, rarely, by adaptor mis-identity are deleted.

The script writes out the composite haplotypes for each individual as a fastA file. Requires 'Trimmed-Sequence' to be among the locus metrics (@other\$loc.metrics) and information of the type of alleles (slot loc.all e.g. "G/A") and the position of the SNP in slot position of the "'genlight"' object (see testset.gl@position and testset.gl@loc.all for how to format these slots.)

# <span id="page-80-0"></span>gl2faststructure 81

# Value

A new gl object with all loci rendered homozygous

# Author(s)

Bernd Gruber and Arthur Georges (bugs? Post to <https://groups.google.com/d/forum/dartr>)

# Examples

```
gl <- gl.filter.repavg(testset.gl,t=1)
gl <- gl.filter.callrate(testset.gl,t=.98)
gl2fasta(gl, method=1, outfile="test.fasta")
```
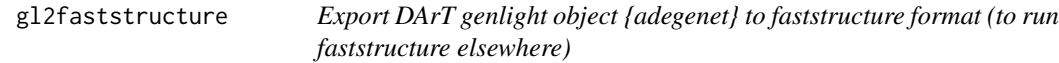

# Description

Recodes in the quite specific faststructure format (e.g first six columns need to be there, but are ignored...check faststructure documentation (if you find any :-( )))

#### Usage

```
gl2faststructure(gl, outfile = "gl.str", probar = TRUE)
```
# Arguments

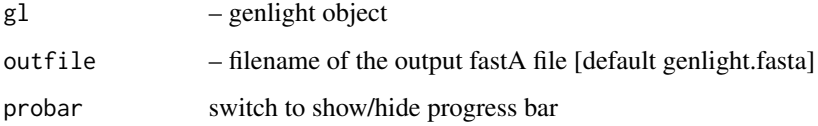

# Details

The script writes out the a file in faststructure format.

# Author(s)

Bernd Gruber (Post to <https://groups.google.com/d/forum/dartr>)

# <span id="page-81-0"></span>Description

Package SNPRelate relies on a bit-level representation of a SNP dataset that competes with {adegenet} genlight objects and associated files. This function saves a genlight object to a gds format file.

# Usage

gl2gds(gl, outfile = "gl2gds.gds", outpath = tempdir())

# Arguments

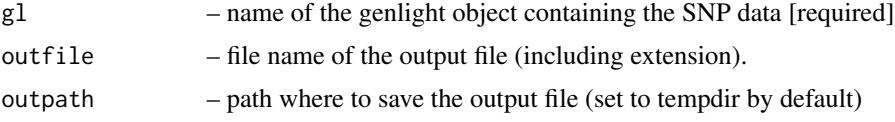

# Author(s)

Arthur Georges (Post to <https://groups.google.com/d/forum/dartr>)

# Examples

gl2gds(testset.gl)

gl2gi *Converts a genlight object to genind object*

# Description

Converts a genlight object to genind object

# Usage

 $gl2gi(g1, v = 1)$ 

#### Arguments

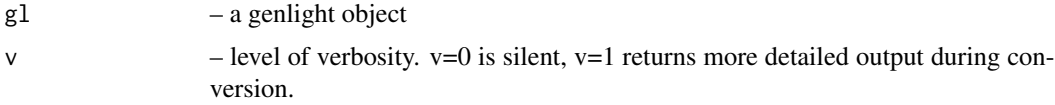

#### <span id="page-82-0"></span>gl2phylip 83 and 83 and 83 and 83 and 83 and 83 and 83 and 83 and 83 and 83 and 83 and 83 and 83 and 83 and 83

# Details

this function uses a faster version of df2genind (from the adgegenet package)

#### Value

A genind object, with all slots filled.

# Author(s)

Bernd Gruber (bugs? Post to <https://groups.google.com/d/forum/dartr>)

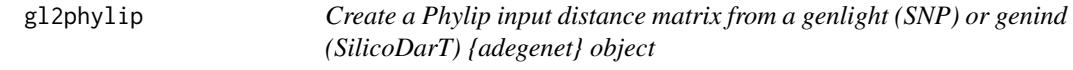

# Description

This function calculates and returns a matrix of Euclidean distances between populations and produces an input file for the phylogenetic program Phylip (Joe Felsenstein).

# Usage

```
gl2phylip(gl, outfile = "phyinput.txt", outpath = tempdir(),bstrap = 1)
```
# Arguments

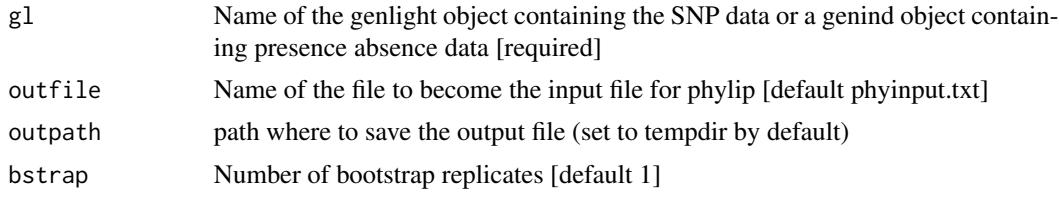

# Value

Matrix of Euclidean distances between populations

# Author(s)

Arthur Georges (bugs? Post to <https://groups.google.com/d/forum/dartr>)

# Examples

```
result <- gl2phylip(testset.gl, outfile="test.txt", bstrap=10)
```
<span id="page-83-0"></span>

# Description

This function exports a genlight object into plink format and save it into a file

# Usage

```
gl2plink(x, outfile = "plink.csv", outpath = tempdir())
```
# Arguments

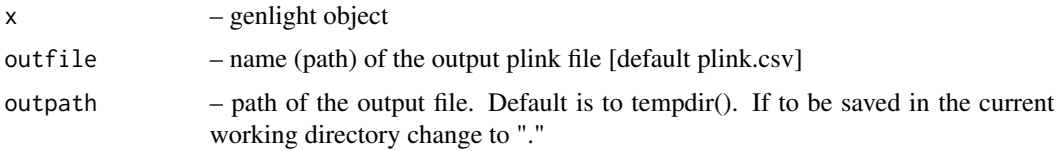

# Author(s)

Bernd Guber (glbugs@aerg.canberra.edu.au)

# Examples

```
gl2plink(testset.gl)
```
gl2sa *Convert genlight objects to the format used in the SNPassoc package*

# Description

This function exports a genlight object into a SNPassoc object. See [setupSNP](#page-0-0)

#### Usage

gl2sa(x)

# Arguments

x – genlight object

# Value

Returns an object of class 'snp' to be used with SNPassoc

#### <span id="page-84-0"></span>gl2shp 85

# Author(s)

Bernd Guber (glbugs@aerg.canberra.edu.au)

# Examples

```
gl2plink(testset.gl)
```
gl2shp *Convert genlight objects to ESRI shapefiles or kml files*

# Description

This function exports cordinates in a genlight object to a point shape file (including also individual meta data if available). Coordinates are provided under gl@other\$latlong and assumed to be in WGS84 coordinates if no proj4 string is provided.

# Usage

```
gl2shp(gl, type = "shp",
 proj4 = "+proj=longlat +ellps=WGS84 +datum=WGS84 +no_defs",
 outfile = "gl", outpath = tempdir(), v = 1)
```
# Arguments

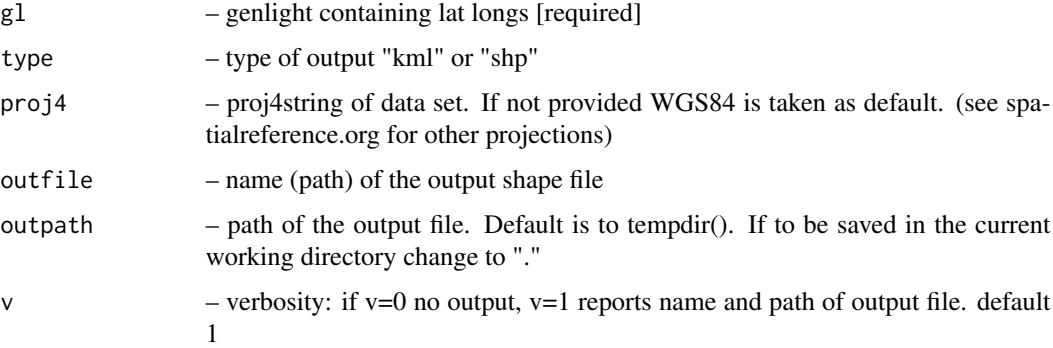

# Author(s)

Bernd Guber (bugs? Post to <https://groups.google.com/d/forum/dartr>)

#### Examples

gl2shp(testset.gl)

<span id="page-85-0"></span>gl2snapp *Convert a genlight object to nexus format suitable for phylogenetic analysis by SNAPP (via BEAUti)*

#### Description

The output nexus file contains the snp data and relevant PAUP command lines suitable for BEAUti.

#### Usage

```
gl2snapp(x, outfile = "snapp.nex", outpath = tempdir(), v = 2)
```
#### Arguments

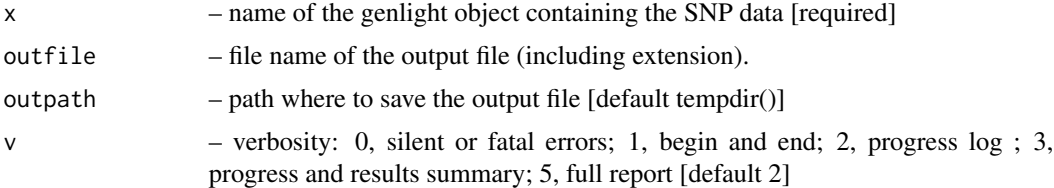

#### Details

Reference: Bryant, D., Bouckaert, R., Felsenstein, J., Rosenberg, N.A. and RoyChoudhury, A. (2012). Inferring species trees directly from biallelic genetic markers: bypassing gene trees in a full coalescent analysis. Molecular Biology and Evolution 29:1917-1932.

#### Author(s)

Arthur Georges (Post to <https://groups.google.com/d/forum/dartr>)

#### Examples

gl2snapp(testset.gl)

gl2structure *Converts genlight objects to STRUCTURE formated files*

# Description

This function exports genlight objects to STRUCTURE formatted files (be aware there is a gl2faststruture version as well). It is based on the code provided by Lindsay Clark (see [https://github.com/](https://github.com/lvclark/R_genetics_conv) [lvclark/R\\_genetics\\_conv](https://github.com/lvclark/R_genetics_conv)) and this function is basically a wrapper around her numeric2structure function. See also: Lindsay Clark. (2017, August 22). lvclark/R\_genetics\_conv: R\_genetics\_conv 1.1 (Version v1.1). Zenodo: <http://doi.org/10.5281/zenodo.846816>.

# <span id="page-86-0"></span>gl2svdquartets 87

#### Usage

```
gl2structure(gl, indNames = NULL, addcolumns = NULL, ploidy = 2,
  exportMarkerNames = TRUE, outfile = "gl.str", outpath = tempdir(),
  v = 1
```
# Arguments

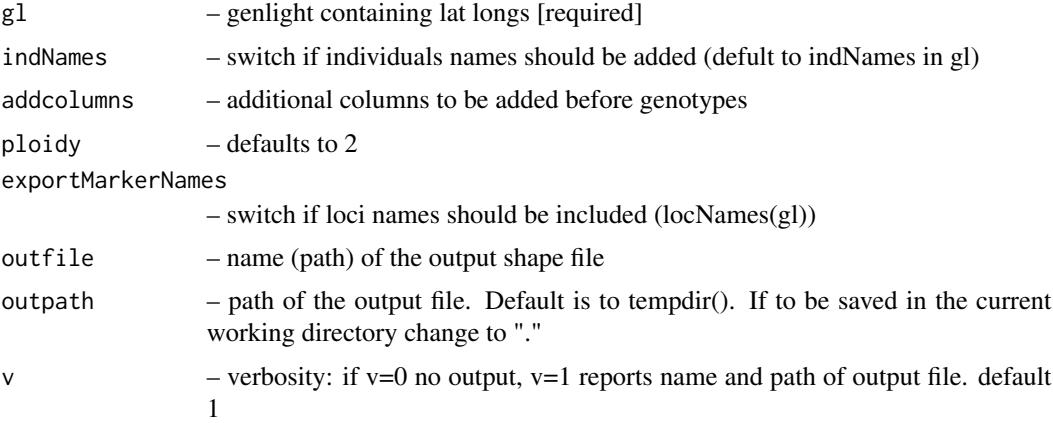

# Author(s)

Bernd Gruber (wrapper) and Lindsay V. Clark [lvclark@illinois.edu]

#### Examples

gl2structure(testset.gl)

gl2svdquartets *Convert a genlight object to nexus format PAUP SVDquartets*

# Description

The output nexus file contains the snp data in one of two forms, depending upon what you regard as most appropriate. One form, that used by Chifman and Kubatko, has two lines per individual, one providing the reference SNP the second providing the alternate SNP (method=1). A second form, recommended by Dave Swofford, has a single line per individual, resolving heterozygous SNPs by replacing them with standard ambiguity codes (method=2).

### Usage

```
gl2svdquartets(x, outfile = "svd.next", outpath = tempdir(),method = 2, v = 2
```
#### <span id="page-87-0"></span>Arguments

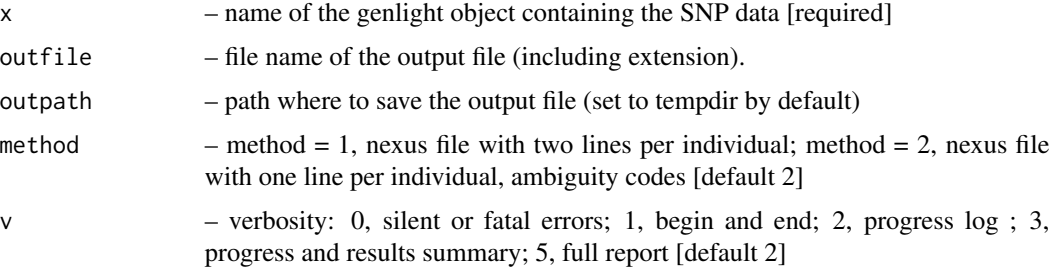

# Details

Reference: Chifman, J. and L. Kubatko. 2014. Quartet inference from SNP data under the coalescent, Bioinformatics, 30: 3317-3324

# Author(s)

Arthur Georges (Post to <https://groups.google.com/d/forum/dartr>)

# Examples

gl2svdquartets(testset.gl[1:20,1:100])

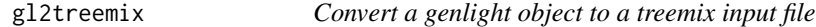

# Description

The output file contains the snp data in the format expected by treemix – see the treemix manual. The file needs to be gzipped before it will be recognised by treemix. Plotting functions can be obtained using source("C:/workspace/R/dartR/R/plotting\_funcs.R").

# Usage

gl2treemix(x, outfile = "treemix\_input.gz", outpath = tempdir(),  $v = 2$ 

# Arguments

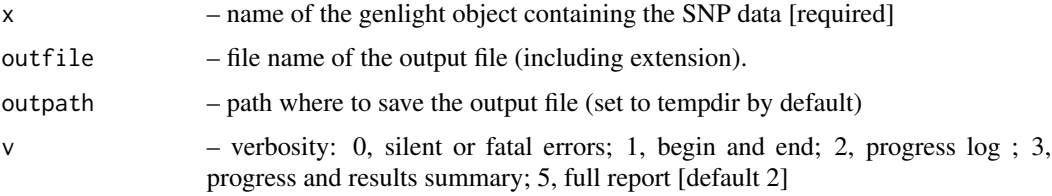

#### <span id="page-88-0"></span>is.fixed 89

# Details

Reference: Pickrell and Pritchard (2012). Inference of population splits and mixtures from genomewide allele frequency data. PLoS Genetics https://doi.org/10.1371/journal.pgen.1002967

# Author(s)

Arthur Georges (Post to <https://groups.google.com/d/forum/dartr>)

#### Examples

gl2treemix(testset.gl)

is.fixed *Test to see if two populations are fixed at a given locus*

# Description

This script compares two percent allele frequencies and reports TRUE if they represent a fixed difference, FALSE otherwise.

#### Usage

is.fixed(s1, s2, tloc =  $0$ )

#### Arguments

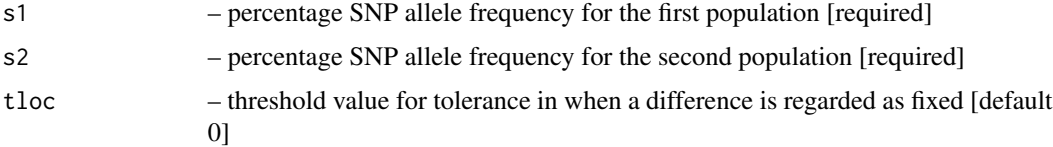

#### Details

A fixed difference at a locus occurs when two populations share no alleles, noting that SNPs are biallelic (ploidy=2). Tollerance in the definition of a fixed difference is provided by the t parameter. For example, t=0.05 means that SNP allele frequencies of 95,5 and 5,95 percent will be reported as fixed (TRUE).

# Value

TRUE (fixed difference) or FALSE (alleles shared) or NA (one or both s1 or s2 missing)

#### Author(s)

Arthur Georges (bugs? Post to <https://groups.google.com/d/forum/dartr>)

# See Also

[gl.fixed.diff](#page-29-0)

# Examples

is.fixed(s1=100, s2=0, tloc=0) is.fixed(96, 4, tloc=0.05)

platy *Example data set as text file to be imported into a genlight object*

# Description

Check ?read.genetable in pacakge PopGenReport for details on the format.

# Format

csv

#### Author(s)

Bernd Gruber (bugs? Post to <https://groups.google.com/d/forum/dartr>

#### Examples

```
library(PopGenReport)
read.csv( paste(.libPaths()[1],"/dartR/extdata/platy.csv",sep="" ))
platy <- read.genetable( paste(.libPaths()[1],"/dartR/extdata/platy.csv",
sep="" ), ind=1, pop=2, lat=3, long=4, other.min=5, other.max=6, oneColPerAll=FALSE,
sep="/")
platy.gl <- (gi2gl(platy))
df.loc \leq data.frame(RepAvg = runif(nLoc(platy.gl)), CallRate = 1)
platy.gl@other$loc.metrics <- df.loc
gl.report.repavg(platy.gl)
```
<span id="page-89-0"></span>

<span id="page-90-0"></span>

#### Description

This a test data set to run a landscape genetics example. It contains 10 populations of 30 individuals each and each individual has 300 loci. There are no covariates for individuals or loci.

#### Usage

possums.gl

# Format

genlight object

#### Author(s)

Bernd Gruber (bugs? Post to <https://groups.google.com/d/forum/dartr>

prob.hwe *Exact SNP test of Hardy-Weinberg Equilibrium*

#### Description

This code calculates an exact probability of departure from Hardy-Weinberg Equilibrium as described in Wigginton, JE, Cutler, DJ, and Abecasis, GR (2005) A Note on Exact Tests of Hardy-Weinberg Equilibrium. American Journal of Human Genetics. 76:887-893.

#### Usage

prob.hwe(obs\_hets, obs\_hom1, obs\_hom2)

# Arguments

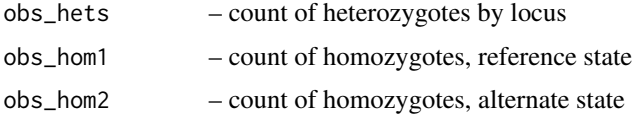

#### Details

Note: return code of -1.0 signals an error condition; return code of NA signals that all alleles are NA for a locus

# <span id="page-91-0"></span>Value

Exact probability of agreement with HWE

# Author(s)

Arthur Georges (bugs? Post to <https://groups.google.com/d/forum/dartr>)

# Examples

```
hets <- 20
hom_1 < -5hom_2 < - 30p_value <- prob.hwe(hets, hom_1, hom_2)
```
read.dart *Import DarT data to R*

# Description

Internal function called by gl.read.dart

#### Usage

```
read.dart(filename, nas = "-", topskip = NULL, lastmetric = "RepAvg")
```
#### Arguments

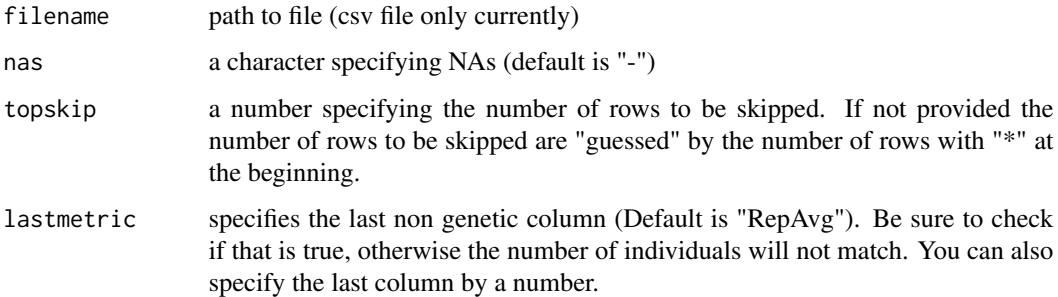

# Value

a list of length 5. #dart format (one or two rows) #individuals, #snps, #non genetic metrics, #genetic data (still two line format, rows=snps, columns=individuals)

<span id="page-92-0"></span>

# Description

A genlight object created via the read.dart functions

#### Usage

testset.gl

# Format

genlight object

# Author(s)

Arthur Georges (bugs? Post to <https://groups.google.com/d/forum/dartr>

testset\_metadata *Metadata file. Can be integrated via the dart2genlight function.*

# Description

Metadata file. Can be integrated via the dart2genlight function.

#### Format

csv

# Author(s)

Arthur Georges (bugs? Post to <https://groups.google.com/d/forum/dartr>

<span id="page-93-0"></span>testset\_pop\_recode *Recode file to be used with the function.*

# Description

This test data set is provided to show a typical recode file format.

### Format

csv

# Author(s)

Arthur Georges (bugs? Post to <https://groups.google.com/d/forum/dartr>

testset\_SNPs\_2Row *Testfile in DArT format (as provided by DArT)*

# Description

this test data set is provided to show a typical DArT file format. Can be used to create a genlight object using the read.dart function.

# Format

csv

# Author(s)

Arthur Georges (bugs? Post to <https://groups.google.com/d/forum/dartr>

<span id="page-94-0"></span>util.outflank *OutFLANK: An Fst outlier approach by Mike Whitlock and Katie Lotterhos, University of British Columbia.*

#### Description

This function is the original implementation of Outflank by Whitlock and Lotterhos. dartR simply provides a convinient wrapper around their functions and an easier install being an r package (for information please refer to their github repository) This method looks for Fst outliers from a list of Fst's for different loci. It assumes that each locus has been genotyped in all populations with approximately equal coverage. OutFLANK estimates the distribution of Fst based on a trimmed sample of Fst's. It assumes that the majority of loci in the center of the distribution are neutral and infers the shape of the distribution of neutral Fst using a trimmed set of loci. Loci with the highest and lowest Fst's are trimmed from the data set before this inference, and the distribution of Fst df/(mean Fst) is assumed to follow a chi-square distribution. Based on this inferred distribution, each locus is given a q-value based on its quantile in the inferred null distribution. The main procedure is called OutFLANK – see comments in that function immediately below for input and output formats. The other functions here are necessary and must be uploaded, but are not necessarily needed by the user directly. Steps:

#### Usage

```
util.outflank(FstDataFrame, LeftTrimFraction = 0.05,
  RightTrimFraction = 0.05, Hmin = 0.1, NumberOfSamples,
  qthreshold = 0.05)
```
#### Arguments

FstDataFrame A data frame that includes a row for each locus, with columns as follows:

- \$LocusName: a character string that uniquely names each locus.
- \$FST: Fst calculated for this locus. (Kept here to report the unbased Fst of the results)
- \$T1: The numerator of the estimator for Fst (necessary, with \$T2, to calculate mean Fst)
- \$T2: The denominator of the estimator of Fst
- \$FSTNoCorr: Fst calculated for this locus without sample size correction. (Used to find outliers)
- \$T1NoCorr: The numerator of the estimator for Fst without sample size correction (necessary, with \$T2, to calculate mean Fst)
- \$T2NoCorr: The denominator of the estimator of Fst without sample size correction
- \$He: The heterozygosity of the locus (used to screen out low heterozygosity loci that have a different distribution)

LeftTrimFraction

The proportion of loci that are trimmed from the lower end of the range of Fst before the likelihood funciton is applied.

<span id="page-95-0"></span>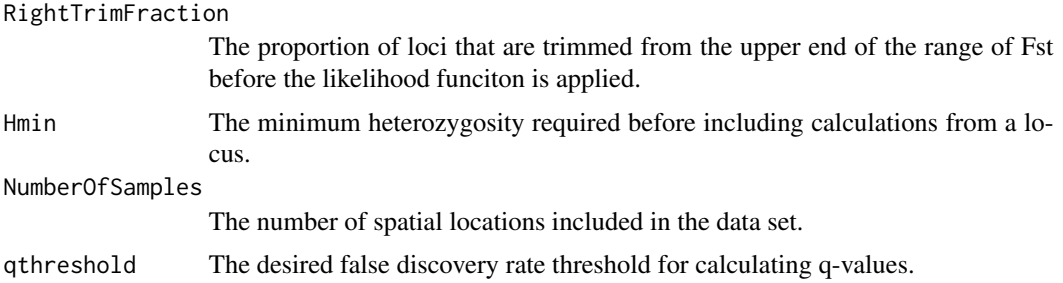

#### Value

The function returns a list with seven elements:

- FSTbar: the mean FST inferred from loci not marked as outliers
- FSTNoCorrbar: the mean FST (not corrected for sample size -gives an upwardly biased estimate of FST)
- dfInferred: the inferred number of degrees of freedom for the chi-square distribution of neutral FST
- numberLowFstOutliers: Number of loci flagged as having a signficantly low FST (not reliable)
- numberHighFstOutliers: Number of loci identified as haivng significantly high FST
- results: a data frame with a row for each locus. This data frame includes all the original columns in the data set, and six new ones:
	- \$indexOrder (the original order of the input data set),
	- \$GoodH (Boolean variable which is TRUE if the expected heterozygosity is greater than the Hemin set by input),
	- \$OutlierFlag (TRUE if the method identifies the locus as an outlier, FALSE otherwise), and
	- \$q (the q-value for the test of neutrality for the locus)
	- \$pvalues (the p-value for the test of neutrality for the locus)
	- \$pvaluesRightTail the one-sided (right tail) p-value for a locus

#### Author(s)

Bernd Gruber (bugs? Post to <https://groups.google.com/d/forum/dartr>); original implementation of Whitlock & Lotterhos

util.outflank.MakeDiploidFSTMat *Creates OutFLANK input file from individual genotype info.*

# Description

Creates OutFLANK input file from individual genotype info.

# <span id="page-96-0"></span>Usage

```
util.outflank.MakeDiploidFSTMat(SNPmat, locusNames, popNames)
```
# Arguments

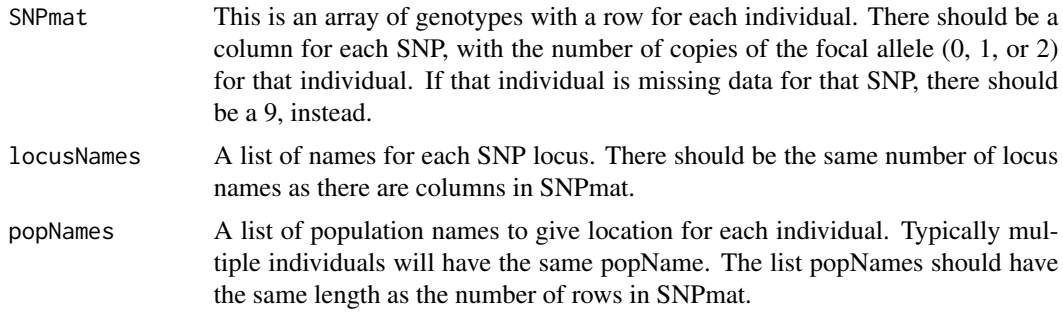

# Value

Returns a data frame in the form needed for the main OutFLANK function.

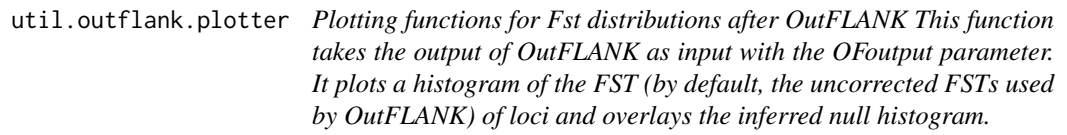

# Description

Plotting functions for Fst distributions after OutFLANK

This function takes the output of OutFLANK as input with the OFoutput parameter. It plots a histogram of the FST (by default, the uncorrected FSTs used by OutFLANK) of loci and overlays the inferred null histogram.

#### Usage

```
util.outflank.plotter(OFoutput, withOutliers = TRUE, NoCorr = TRUE,
 Hmin = 0.1, binwidth = 0.005, Zoom = FALSE,
 RightZoomFraction = 0.05, titletext = NULL)
```
# Arguments

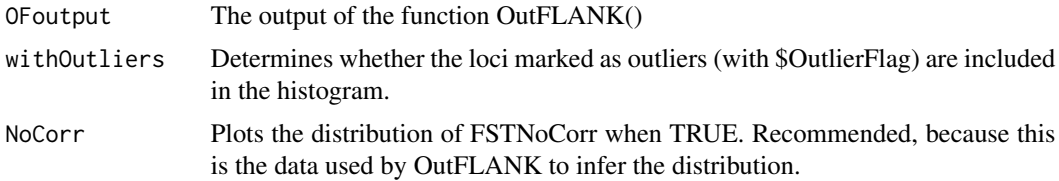

<span id="page-97-0"></span>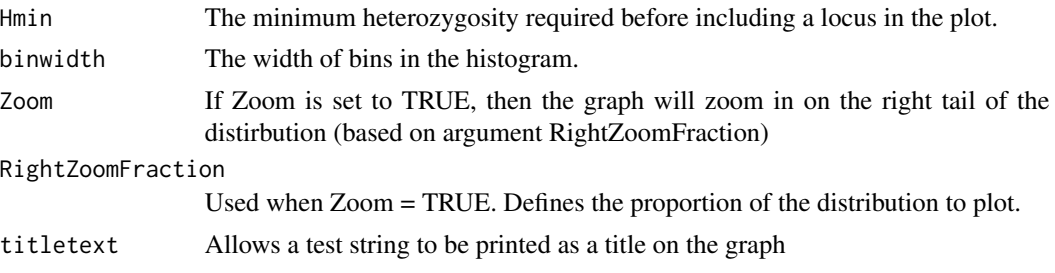

#### Value

produces a historgram of the FST

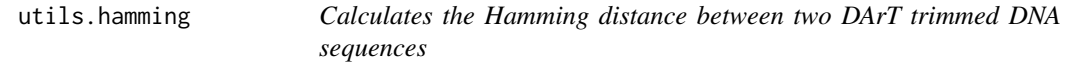

#### **Description**

Hamming distance is calculated as the number of base differences between two sequences which can be expressed as a count or a proportion. Typically, it is calculated between two sequences of equal length. In the context of DArT trimmed sequences, which differ in length but which are anchored to the left by the restriction enzyme recognition sequence, it is sensible to compare the two trimmed sequences starting from immediately after the common recognition sequence and terminating at the last base of the shorter sequence.

#### Usage

utils.hamming(str1, str2, r = 4)

#### Arguments

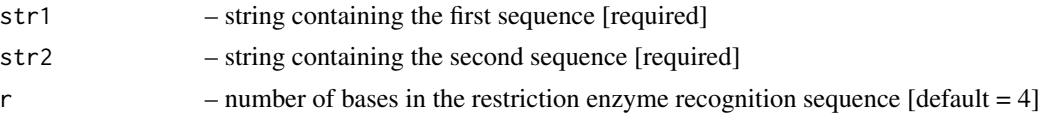

#### Details

The Hamming distance between the rows of a matrix can be computed quickly by exploiting the fact that the dot product of two binary vectors x and (1-y) counts the corresponding elements that are different between x and y. This matrix multiplication can also be used for matrices with more than two possible values, and different types of elements, such as DNA sequences.

The function calculates the Hamming distance between all columns of a matrix X, or two matrices X and Y. Again matrix multiplication is used, this time for counting, between two columns x and y, the number of cases in which corresponding elements have the same value (e.g. A, C, G or T). This counting is done for each of the possible values individually, while iteratively adding the results. The end result of the iterative adding is the sum of all corresponding elements that are the same, i.e.

#### <span id="page-98-0"></span>utils.hwe 99

the inverse of the Hamming distance. Therefore, the last step is to subtract this end result H from the maximum possible distance, which is the number of rows of matrix X.

If the two DNA sequences are of differing length, the longer is truncated. The initial common restriction enzyme recognition sequence is ignored.

The algorithm is that of Johann de Jong [https://johanndejong.wordpress.com/2015/10/02/](https://johanndejong.wordpress.com/2015/10/02/faster-hamming-distance-in-r-2/) [faster-hamming-distance-in-r-2/](https://johanndejong.wordpress.com/2015/10/02/faster-hamming-distance-in-r-2/)

# Value

Hamming distance between the two strings

#### Author(s)

Arthur Georges (bugs? Post to <https://groups.google.com/d/forum/dartr>)

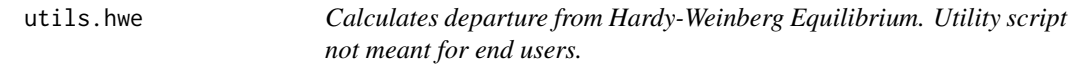

# Description

Calculates the probabilities of agreement with H-W equilibrium based on observed frequencies of reference homozygotes, heterozygotes and alternate homozygotes. Uses the exact calculations contained in function prob.hwe() as developed by Wigginton, JE, Cutler, DJ, and Abecasis, GR.

# Usage

utils.hwe(x,  $prob = 0.05$ )

#### Arguments

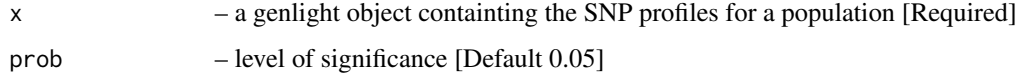

#### Value

Locus, Hom\_1, Het, Hom\_2, N, Prob, Sig, BonSig)

#### Author(s)

Arthur Georges (bugs? Post to <https://groups.google.com/d/forum/dartr>)

<span id="page-99-0"></span>utils.recalc.avgpic *A utility script to recalculate the OneRatioRef, OneRatioSnp, PI-CRef, PICSnp, and AvgPIC by locus after some populations have been deleted.*

#### Description

The locus metadata supplied by DArT has OneRatioRef, OneRatioSnp, PICRef, PICSnp, and Avg-PIC included, but the allelec composition will change when some individuals are removed from the dataset and so the initial statistics will no longer apply. This script recalculates these statistics and places the recalculated values in the appropriate place in the genlight object.

# Usage

utils.recalc.avgpic(x, v = 2)

# Arguments

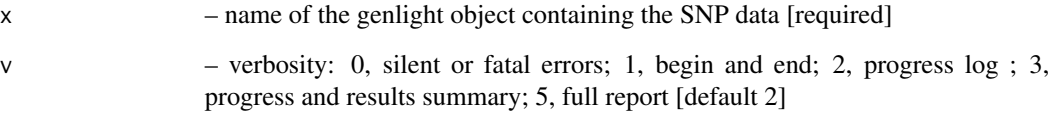

#### Details

If the locus metadata OneRatioRef|Snp, PICRef|Snp and/or AvgPIC do not exist, the script creates and populates them.

# Value

The modified genlight object

# Author(s)

Arthur Georges (Post to <https://groups.google.com/d/forum/dartr>)

# Examples

#result <- dartR:::utils.recalc.avgpic(testset.gl)

<span id="page-100-0"></span>utils.recalc.callrate *A utility script to recalculate the callrate by locus after some populations have been deleted*

#### Description

SNP datasets generated by DArT have missing values primarily arising from failure to call a SNP because of a mutation at one or both of the the restriction enzyme recognition sites. The locus metadata supplied by DArT has callrate included, but the call rate will change when some individuals are removed from the dataset. This script recalculates the callrate and places these recalculated values in the appropriate place in the genlight object.

#### Usage

utils.recalc.callrate(x, v = 2)

#### Arguments

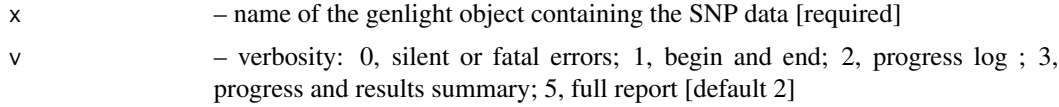

### Value

The modified genlight object

#### Author(s)

Arthur Georges (Post to <https://groups.google.com/d/forum/dartr>)

#### Examples

#result <- dartR:::utils.recalc.callrate(testset.gl)

utils.recalc.freqhets *A utility script to recalculate the the frequency of the heterozygous SNPs by locus after some populations have been deleted*

#### Description

The locus metadata supplied by DArT has FreqHets included, but the frequency of the heterozygotes will change when some individuals are removed from the dataset. This script recalculates the FreqHets and places these recalculated values in the appropriate place in the genlight object. Note that the frequency of the homozygote reference SNPS is calculated from the individuals that could be scored.

#### <span id="page-101-0"></span>Usage

utils.recalc.freqhets $(x, v = 2)$ 

#### Arguments

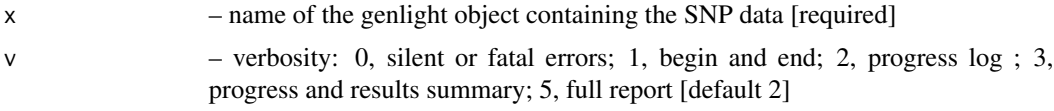

# Value

The modified genlight object

#### Author(s)

Arthur Georges (Post to <https://groups.google.com/d/forum/dartr>)

#### Examples

```
#result <- dartR:::utils.recalc.freqhets(testset.gl)
```

```
utils.recalc.freqhomref
```
*A utility script to recalculate the the frequency of the homozygous reference SNP by locus after some populations have been deleted*

# Description

The locus metadata supplied by DArT has FreqHomRef included, but the frequency of the homozygous reference will change when some individuals are removed from the dataset. This script recalculates the FreqHomRef and places these recalculated values in the appropriate place in the genlight object. Note that the frequency of the homozygote reference SNPS is calculated from the individuals that could be scored.

# Usage

```
utils.recalc.freqhomref(x, v = 2)
```
# Arguments

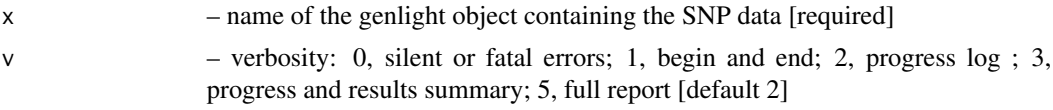

# Value

The modified genlight object

#### <span id="page-102-0"></span>Author(s)

Arthur Georges (Post to <https://groups.google.com/d/forum/dartr>)

# Examples

#result <- dartR:::utils.recalc.freqhomref(testset.gl)

utils.recalc.freqhomsnp

*A utility script to recalculate the the frequency of the homozygous alternate SNP by locus after some populations have been deleted*

# Description

The locus metadata supplied by DArT has FreqHomSnp included, but the frequency of the homozygous alternate will change when some individuals are removed from the dataset. This script recalculates the FreqHomSnp and places these recalculated values in the appropriate place in the genlight object. Note that the frequency of the homozygote alternate SNPS is calculated from the individuals that could be scored.

#### Usage

```
utils.recalc.freqhomsnp(x, v = 2)
```
#### Arguments

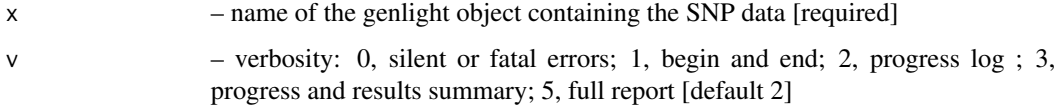

# Value

The modified genlight object

#### Author(s)

Arthur Georges (Post to <https://groups.google.com/d/forum/dartr>)

# Examples

#result <- dartR:::utils.recalc.freqhomsnp(testset.gl)

<span id="page-103-0"></span>utils.recalc.maf *A utility script to recalculate the the minor allele frequency by locus, typically after some populations have been deleted*

# Description

The locus metadata supplied by DArT does not have MAF included, so it is calculated and added to the locus.metadata by this script. The minimum allele frequency will change when some individuals are removed from the dataset. This script recalculates the MAF and places these recalculated values in the appropriate place in the genlight object.

# Usage

utils.recalc.maf( $x, v = 2$ )

#### Arguments

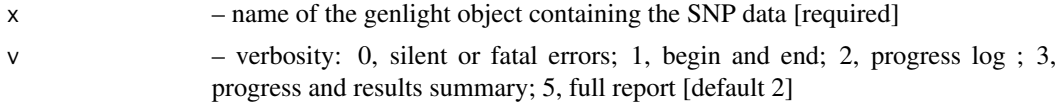

#### Value

The modified genlight dataset

#### Author(s)

Arthur Georges (Post to <https://groups.google.com/d/forum/dartr>)

# Examples

#f <- dartR:::utils.recalc.maf(testset.gl)

# Index

∗Topic datasets bandicoot.gl , [4](#page-3-0) platy , [90](#page-89-0) possums.gl , [91](#page-90-0) testset.gl , [93](#page-92-0) testset\_metadata , [93](#page-92-0) testset\_pop\_recode , [94](#page-93-0) testset\_SNPs\_2Row , [94](#page-93-0) adegenet , *[5](#page-4-0)* , *[78](#page-77-0)* bandicoot.gl, [4](#page-3-0) basic.stats , *[9](#page-8-0)* dart2genlight , [5](#page-4-0) , *[56](#page-55-0)* gdistance , *[34](#page-33-0)* gi2gl , [6](#page-5-0) g $l$ .alf, $6$ gl.amova , [7](#page-6-0) gl.assign,  $8$ gl.basic.stats , [9](#page-8-0) gl.collapse , [10](#page-9-0) gl.collapse.pval , [11](#page-10-0) gl.collapse.recursive , [12](#page-11-0) gl.costdistances , [13](#page-12-0) gl.define.pop , [14](#page-13-0) gl.dist.heatmap , [15](#page-14-0) gl.dist.pop,[16](#page-15-0) gl.diversity, [17](#page-16-0) gl.drop.ind, [18](#page-17-0) gl.drop.loc , [19](#page-18-0) gl.drop.pop, [19](#page-18-0) gl.edit.recode.ind, [20](#page-19-0) gl.edit.recode.pop, [22](#page-21-0) gl.filter.callrate, [23](#page-22-0) gl.filter.cloneid , [24](#page-23-0) gl.filter.hamming , [25](#page-24-0) gl.filter.hwe , [26](#page-25-0) gl.filter.maf,[27](#page-26-0)

gl.filter.monomorphs , *[18](#page-17-0)* , *[20](#page-19-0)* , [28](#page-27-0) , *[41](#page-40-0) , [42](#page-41-0)* , *[60](#page-59-0) , [61](#page-60-0)* , *[63](#page-62-0)* gl.filter.repavg , [29](#page-28-0) gl.filter.secondaries , [29](#page-28-0) gl.fixed.diff , [30](#page-29-1) , *[90](#page-89-0)* gl.fst.pop, [32](#page-31-0) gl.gene.freq, [33](#page-32-0) gl.genleastcost , [34](#page-33-0) gl.grm , [35](#page-34-0) gl.grm.network , [36](#page-35-0) gl.Ho , [37](#page-36-0) gl.Hs , [38](#page-37-0) gl.hwe.pop, [38](#page-37-0) gl.ibd , [39](#page-38-0) gl.keep.ind, [40](#page-39-0) gl.keep.pop , [41](#page-40-0) gl.make.recode.ind, [42](#page-41-0) gl.make.recode.pop, [43](#page-42-0) gl.map.interactive , [44](#page-43-0) gl.merge.pop, [45](#page-44-0) gl.nhybrids, [46](#page-45-0) gl.outflank , [47](#page-46-0) g $l.$ pcoa, [49](#page-48-0) gl.pcoa.plot, <mark>5</mark>0 gl.pcoa.plot.3d , [51](#page-50-0) gl.pcoa.pop, [52](#page-51-0) gl.pcoa.scree, <mark>5</mark>3 gl.percent.freq , [54](#page-53-0) gl.plot, [55](#page-54-0) gl.read.dart, <mark>[56](#page-55-0)</mark> gl.read.dart.2row, [57](#page-56-0) gl.read.silicodart, [58](#page-57-0) gl.recalc.metrics , *[18](#page-17-0)* , *[20](#page-19-0)* , *[41](#page-40-0) , [42](#page-41-0)* , [59](#page-58-0) gl.recode.ind, [60](#page-59-0) gl.recode.pop, [62](#page-61-0) gl.report.bases , [63](#page-62-0) gl.report.callrate, [64](#page-63-0) gl.report.hamming, [64](#page-63-0) gl.report.heterozygosity , [65](#page-64-0)

gl.report.hwe, [66](#page-65-0) gl.report.ld, [67](#page-66-0) gl.report.maf, [68](#page-67-0) gl.report.monomorphs, [69](#page-68-0) gl.report.pa, [69](#page-68-0) gl.report.pa.pop, [70](#page-69-0) gl.report.repavg, [72](#page-71-0) gl.report.secondaries, [72](#page-71-0) gl.sexlinkage, [73](#page-72-0) gl.sim.ind, [74](#page-73-0) gl.sim.offspring, [75](#page-74-0) gl.subsample.loci, [76](#page-75-0) gl.tree.nj, [77](#page-76-0) gl.utils.fdsim, [77](#page-76-0) gl.write.csv, [78](#page-77-0) gl2demerelate, [79](#page-78-0) gl2fasta, [80](#page-79-0) gl2faststructure, [81](#page-80-0) gl2gds, [82](#page-81-0) gl2gi, *[67](#page-66-0)*, [82](#page-81-0) gl2phylip, [83](#page-82-0) gl2plink, [84](#page-83-0) gl2sa, [84](#page-83-0) gl2shp, [85](#page-84-0) gl2snapp, [86](#page-85-0) gl2structure, [86](#page-85-0) gl2svdquartets, [87](#page-86-0) gl2treemix, [88](#page-87-0) is.fixed, *[31](#page-30-0)*, [89](#page-88-0) landgenreport, *[35](#page-34-0)* lgrMMRR, *[34,](#page-33-0) [35](#page-34-0)* mantel, *[39,](#page-38-0) [40](#page-39-0)* platy, [90](#page-89-0) popgenreport, *[35](#page-34-0)* possums.gl, [91](#page-90-0) prob.hwe, [91](#page-90-0) read.dart, *[56](#page-55-0)*, [92](#page-91-0) rSPDistance, *[34](#page-33-0)* setupSNP, *[84](#page-83-0)* stamppFst, *[39,](#page-38-0) [40](#page-39-0)* testset.gl, [93](#page-92-0) testset\_metadata, [93](#page-92-0) testset\_pop\_recode, [94](#page-93-0)

```
testset_SNPs_2Row, 94
util.outflank, 48, 95
util.outflank.MakeDiploidFSTMat, 48, 96
util.outflank.plotter, 48, 97
utils.hamming, 98
utils.hwe, 99
utils.recalc.avgpic, 100
utils.recalc.callrate, 101
utils.recalc.freqhets, 101
utils.recalc.freqhomref, 102
utils.recalc.freqhomsnp, 103
utils.recalc.maf, 104
```

```
wassermann, 34, 35
```